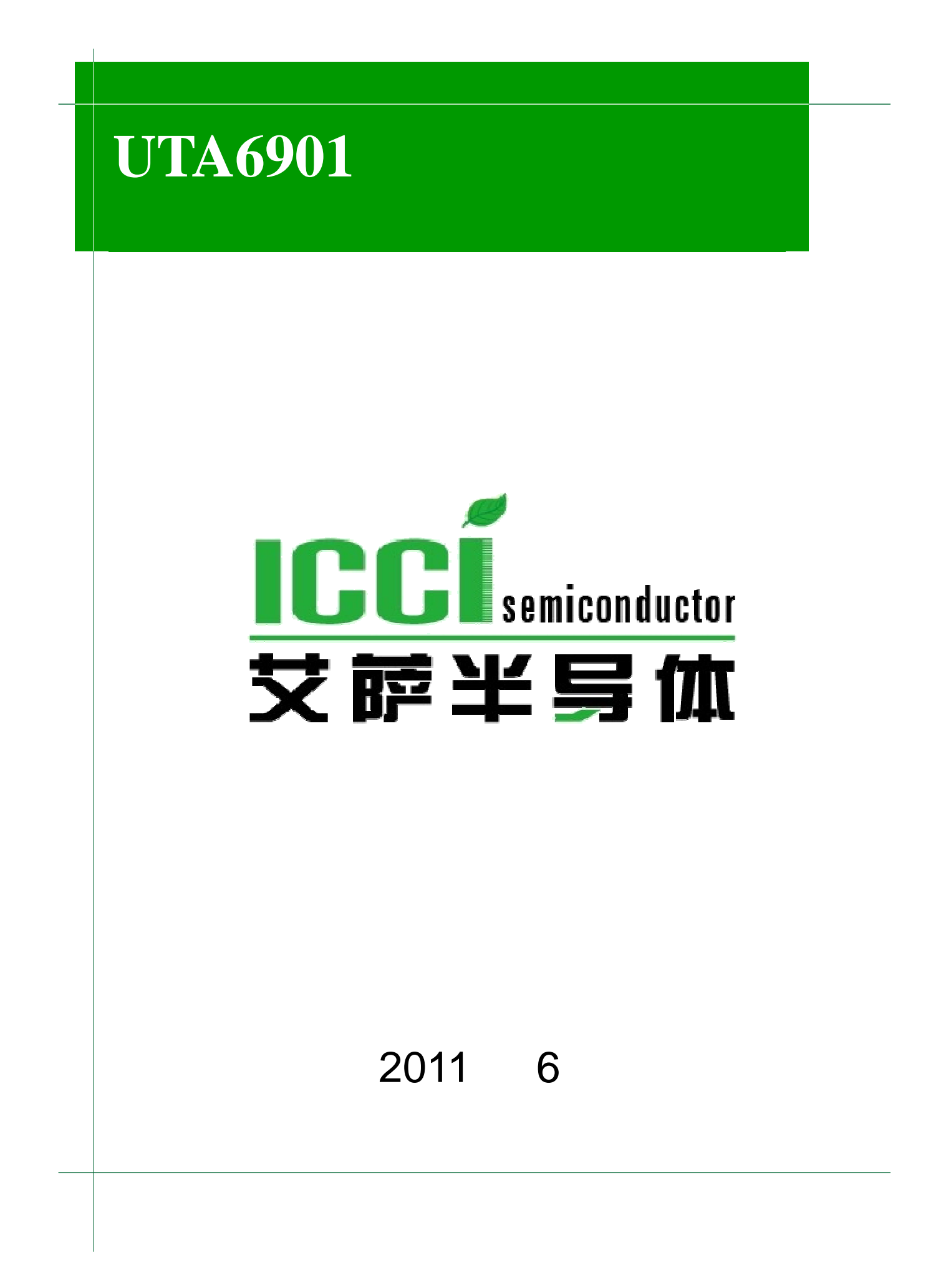

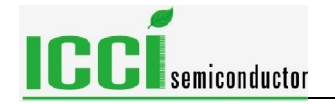

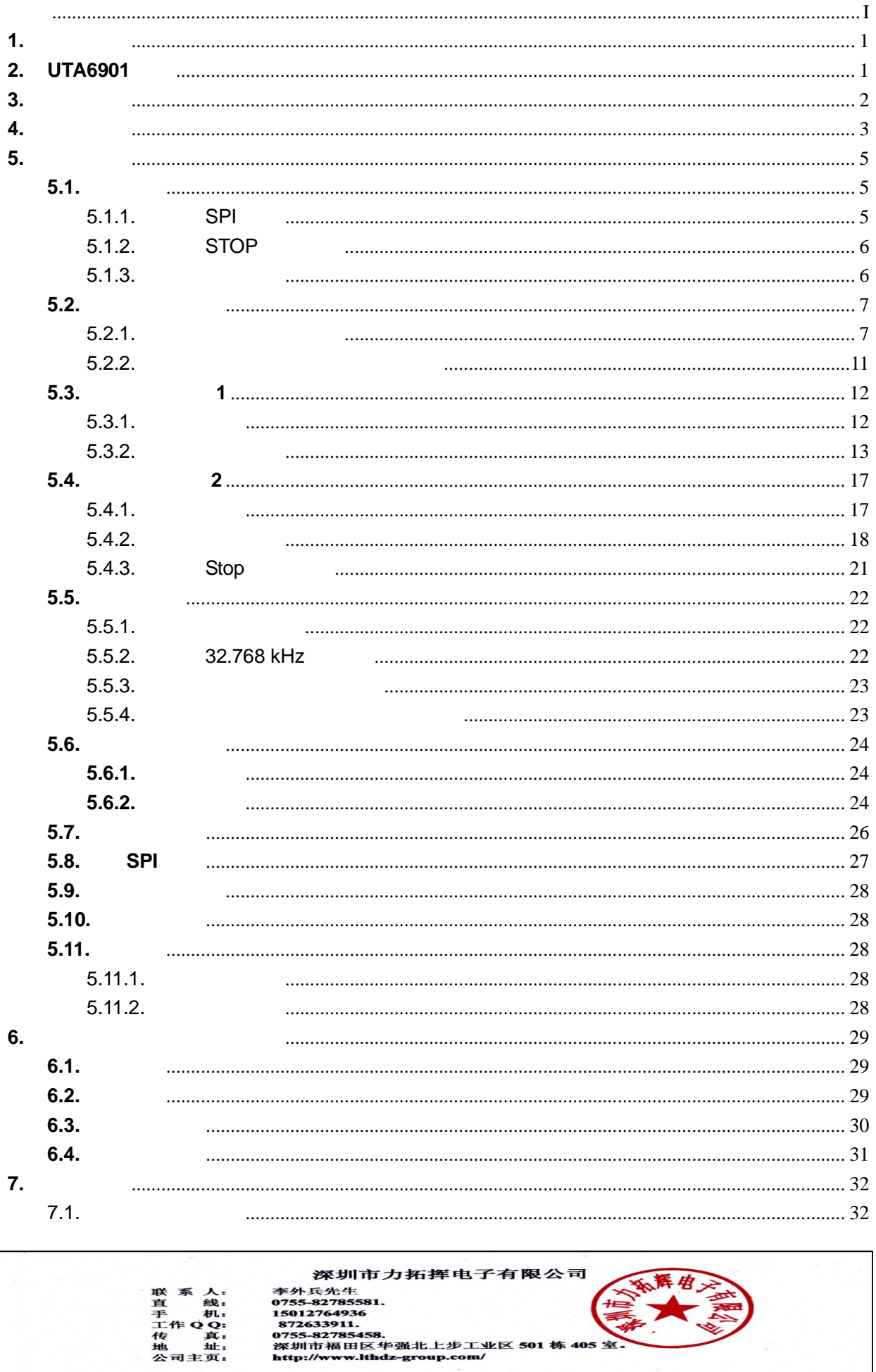

# **ICCI** semiconductor

### **UTA6901**

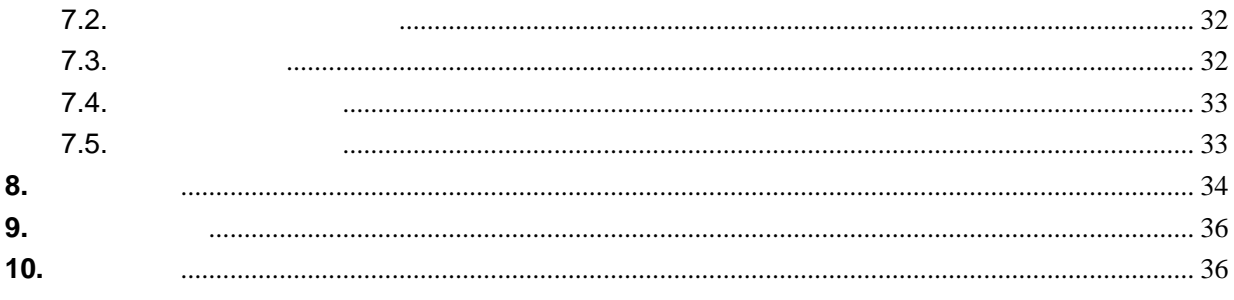

深圳市力拓挥电子有限公司 2米圳IIP ノJ 拓拝 电丁 有 殿 公 円<br>年外兵党5581.<br>0755-82785581.<br>872633911.<br>8755-8278458.<br>深圳市福田区华强北上步工业区 501 栋 405 室.<br>http://www.lthdz-group.com/ 联直手工传地公司 化传递 医三角 化二十二十三十三十三十三十三十三十三十三十三十三十三十三十三十三十二十二十三十三十三十三十三十三十三十三十三十三十二十二十二十二十二十二十二十二十二十二十二十二十二十

<span id="page-3-0"></span>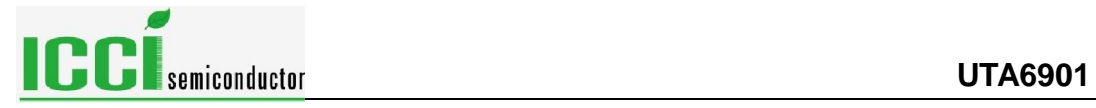

## $1.$

 $UTA6901$   $50ps$ 

 $UTA6901$ 

# **2. UTA6901**

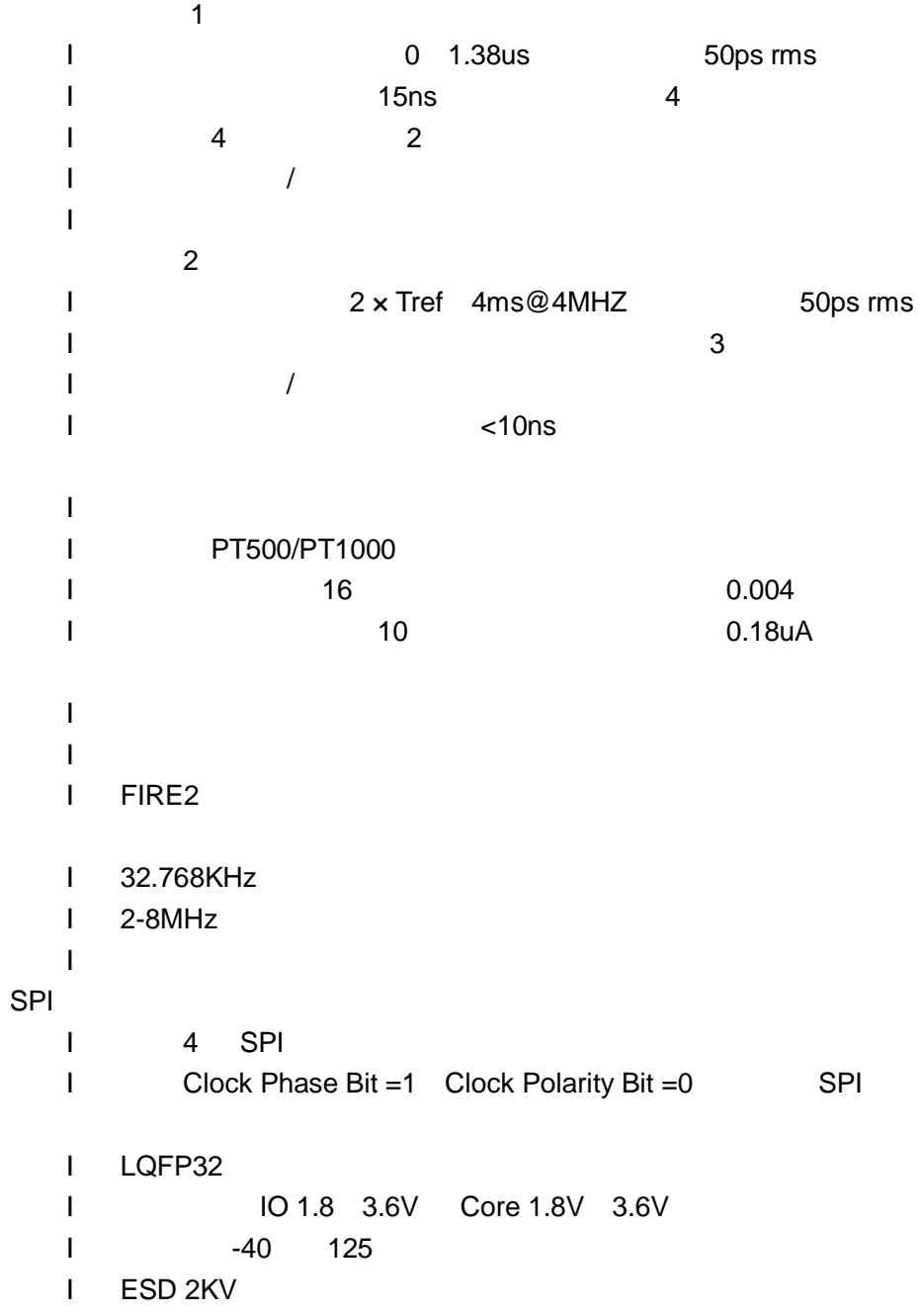

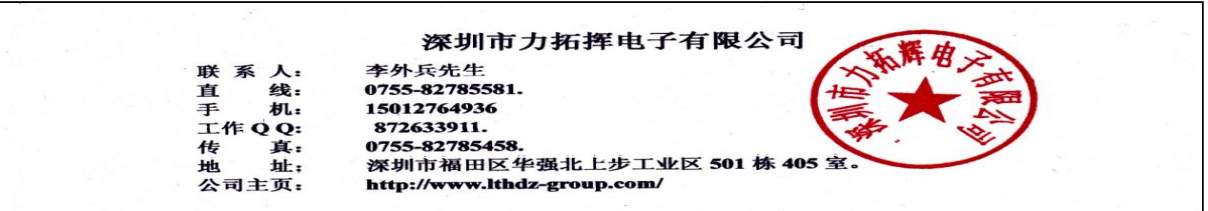

<span id="page-4-0"></span>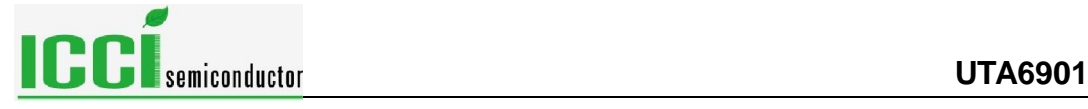

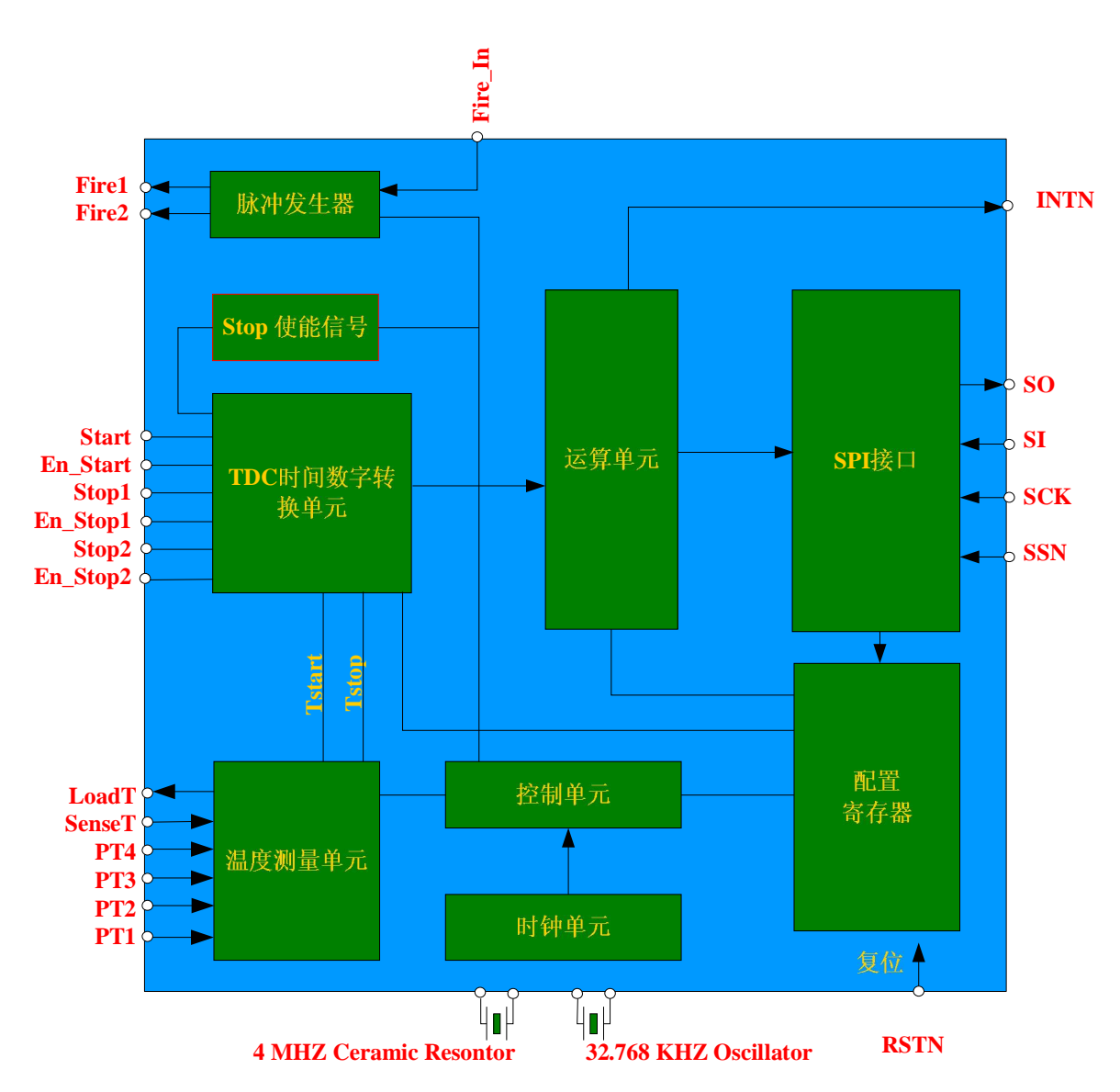

3.1 UTA6901

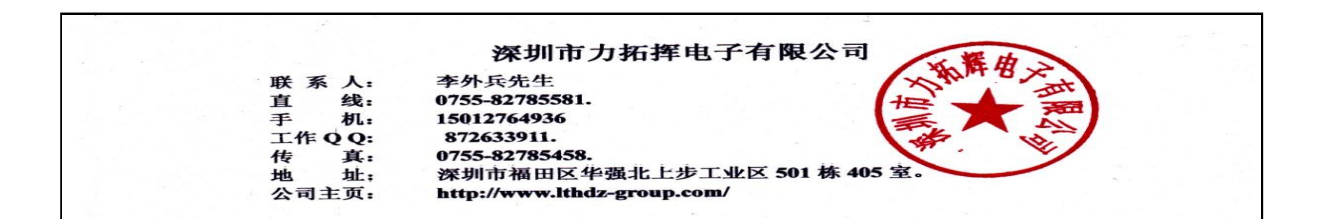

**3.** 功能框图

<span id="page-5-0"></span>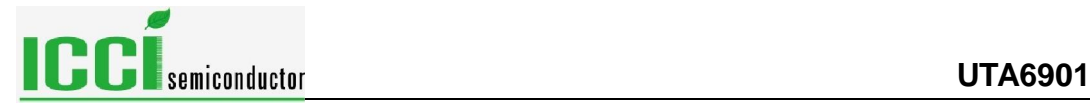

### **4.** 管脚信息

UTA6901 4.1

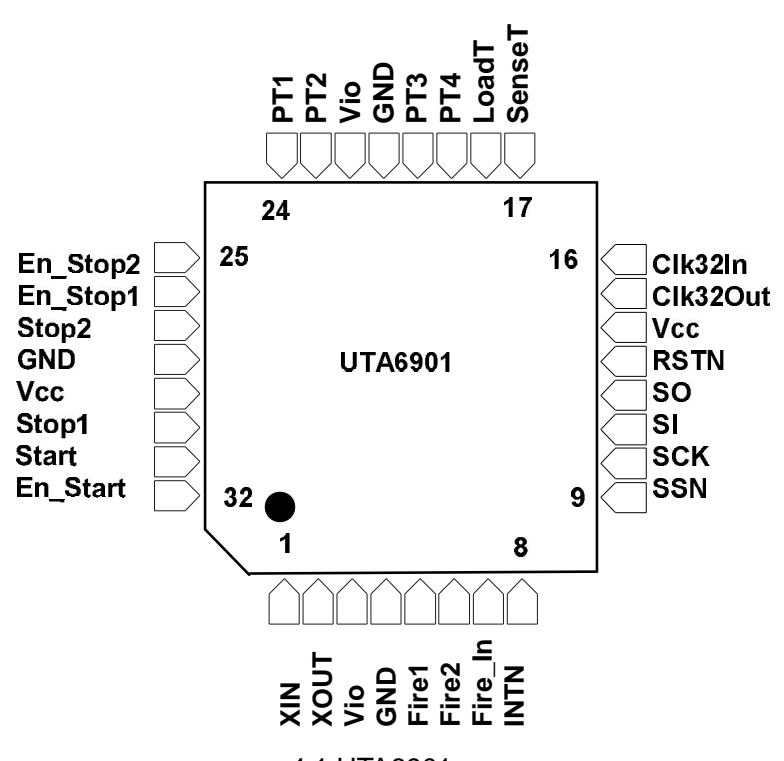

4.1 UTA6901 4.1 UTA6901

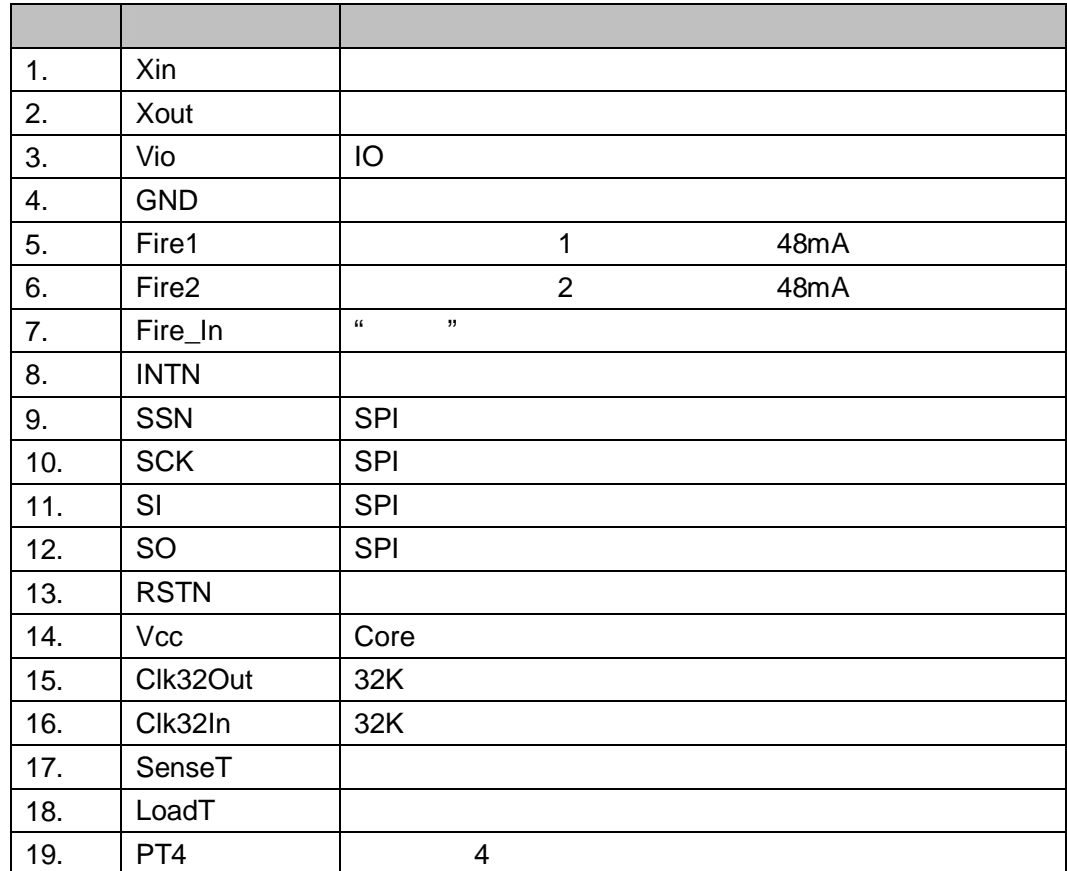

茶圳市力拓挥电子有限公司<br>
李外兵先生<br>
0755-82785581.<br>
15012764936<br>
15012764936<br>
872633911.<br>
872633911.<br>
3848 市福田区华强北上步工业区 501 栋 405 3<br>
http://www.lthdz-group.com/ 联直手工传地 人名英格兰人姓氏吉尔 化反应电压 医心包 医心包的 计数据

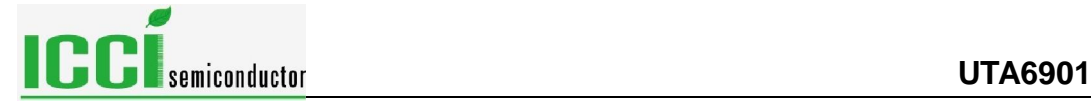

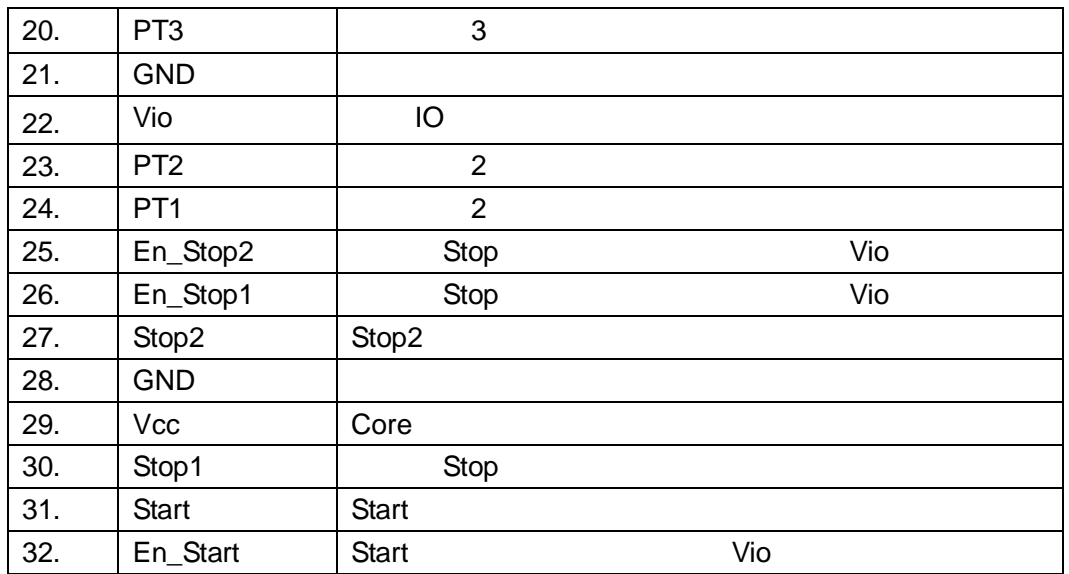

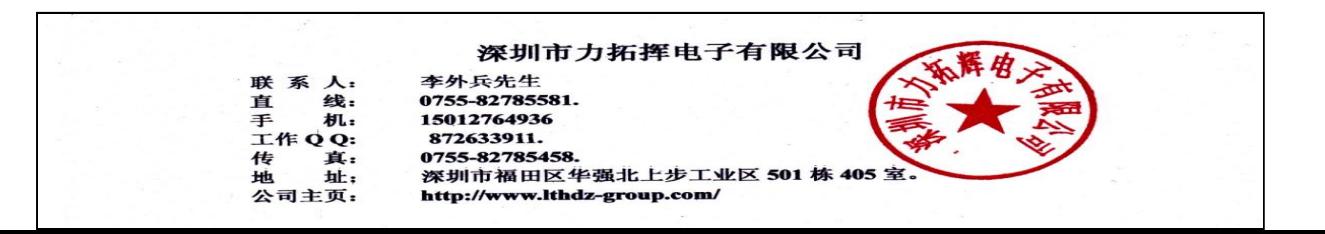

<span id="page-7-0"></span>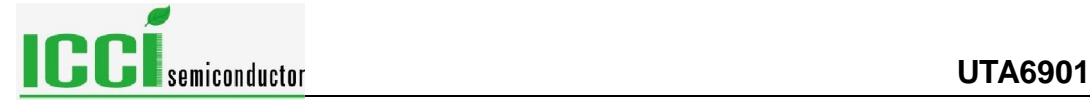

### **5.** 功能描述

 $5.1.$ 

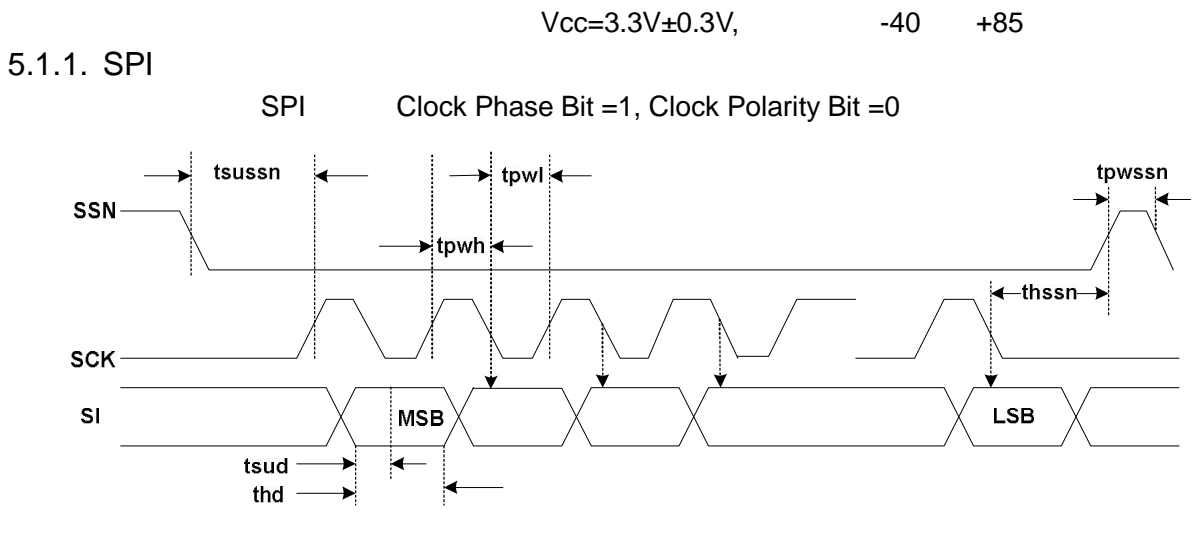

### 5.1.1 SPI

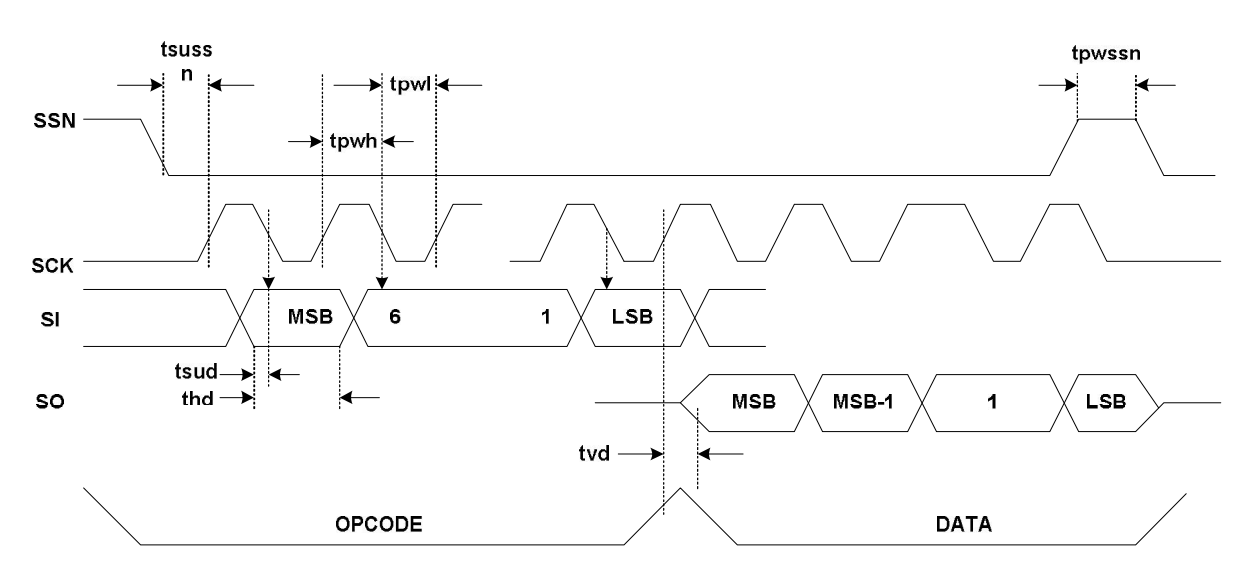

5.1.2 SPI 5.1.1 SPI

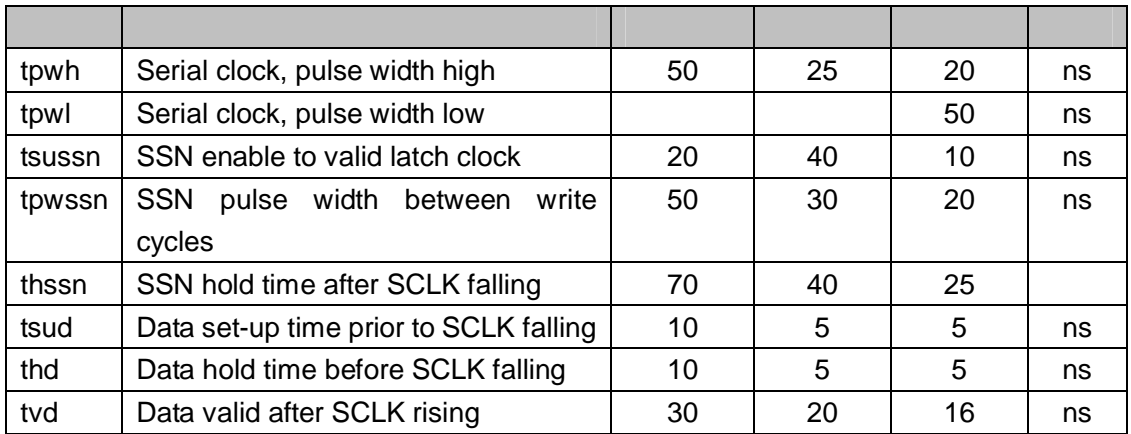

**深圳市力拓挥电子有限公司**<br>联系 人: 李外兵先生<br>三 组: 0755–827785581.<br>干 机: 15012764936<br>工作 Q : 872633911.<br>地 英列市福田区华强北上步工业区 501 栋 405<br>地址: 深圳市福田区华强北上步工业区 501 栋 405<br>公司主页: http://www.lthdz-group.com/ 县:<br>址;

<span id="page-8-0"></span>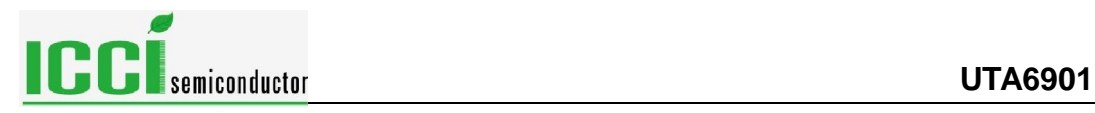

### 5.1.2. STOP

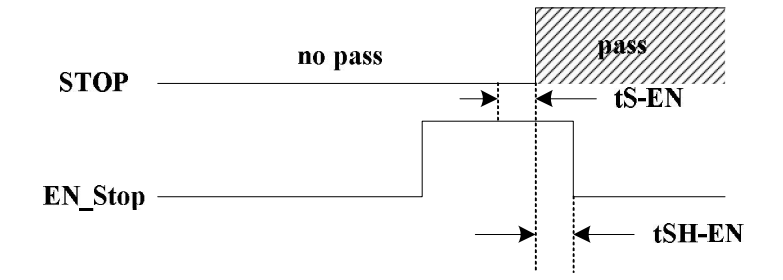

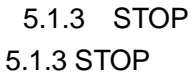

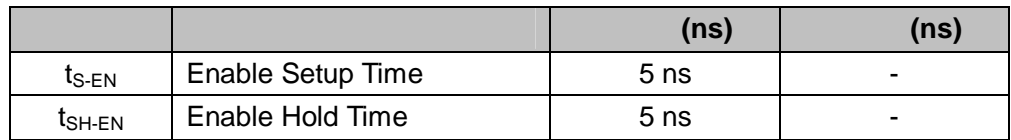

 $5.1.3.$ 

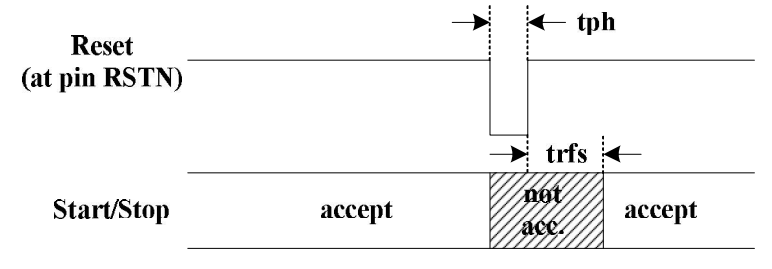

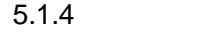

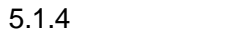

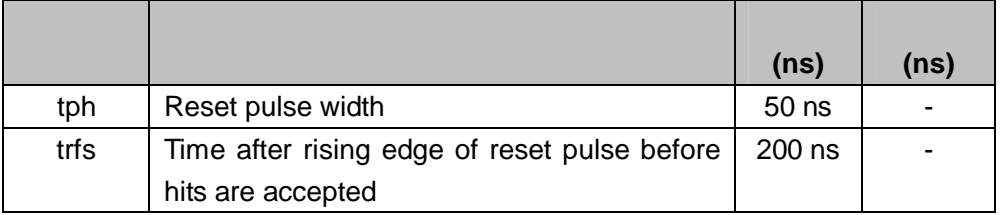

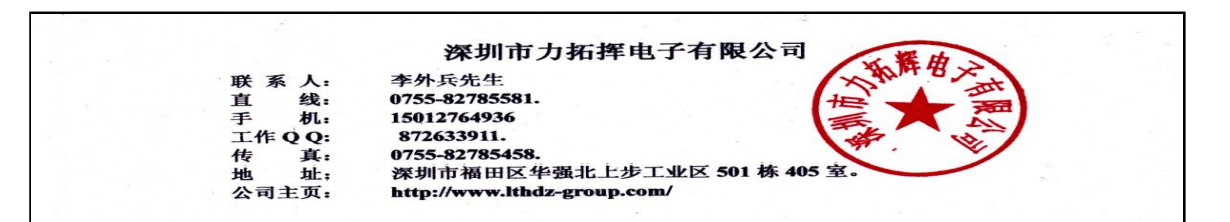

<span id="page-9-0"></span>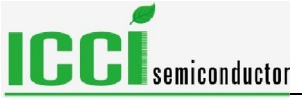

 $5.2.$ 

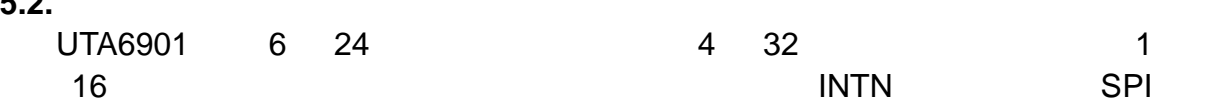

 $5.2.1.$ 

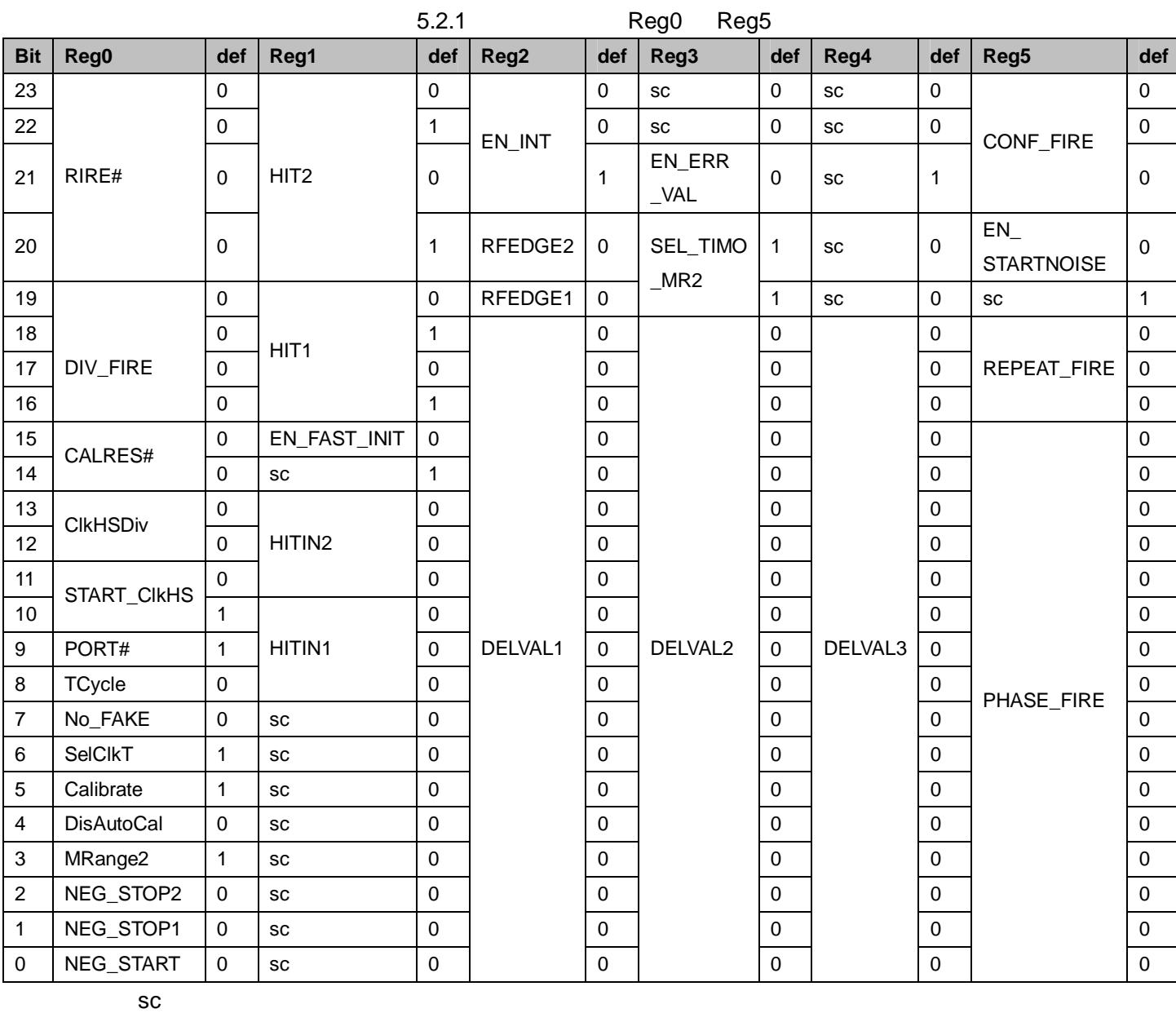

def

 $5.2.2$  0

位 名称 描述 数值  $\overline{0}$ 0 NEG\_START  $\vert$  start  $\vert$  =  $1 =$ 1 | NEG\_STOP1 | stop1  $0 =$ 

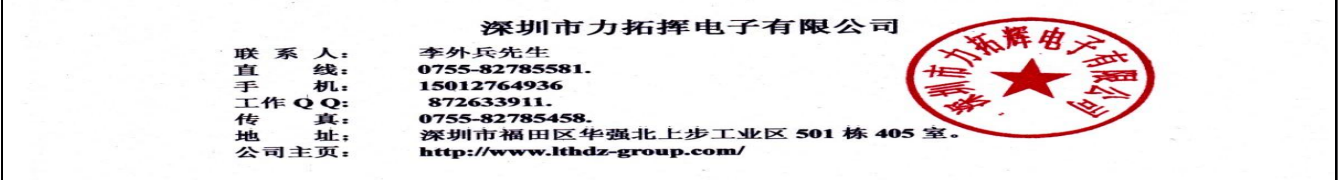

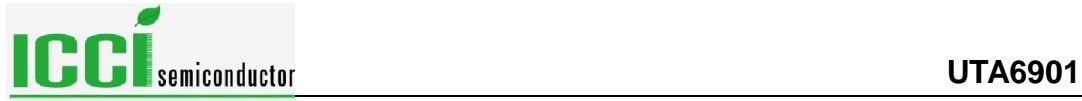

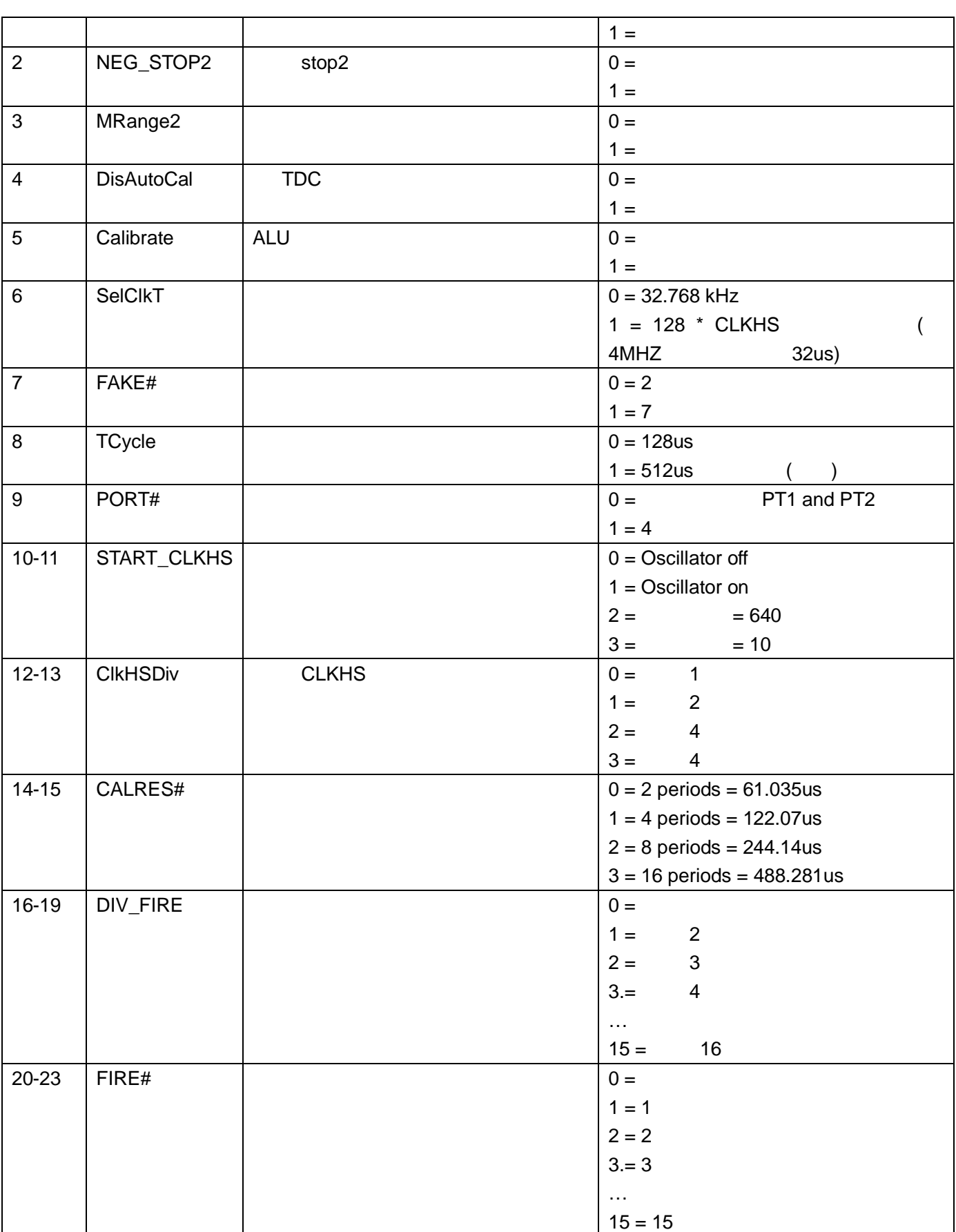

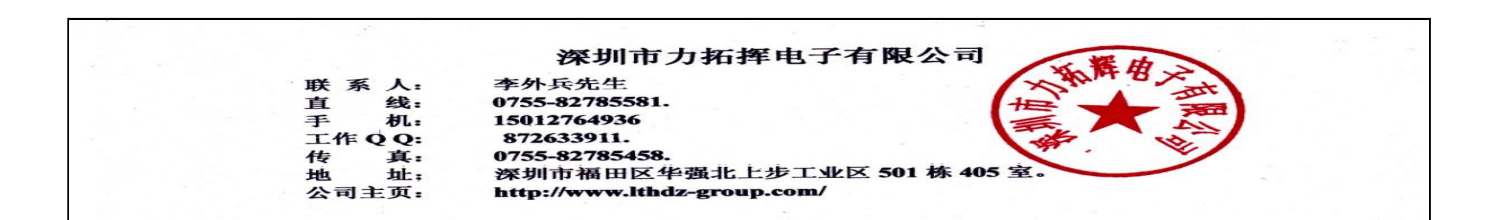

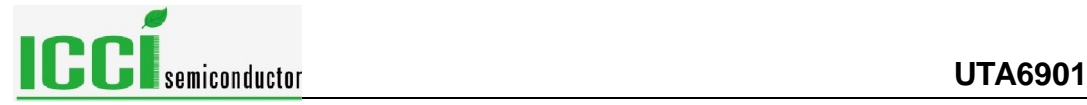

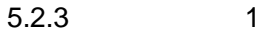

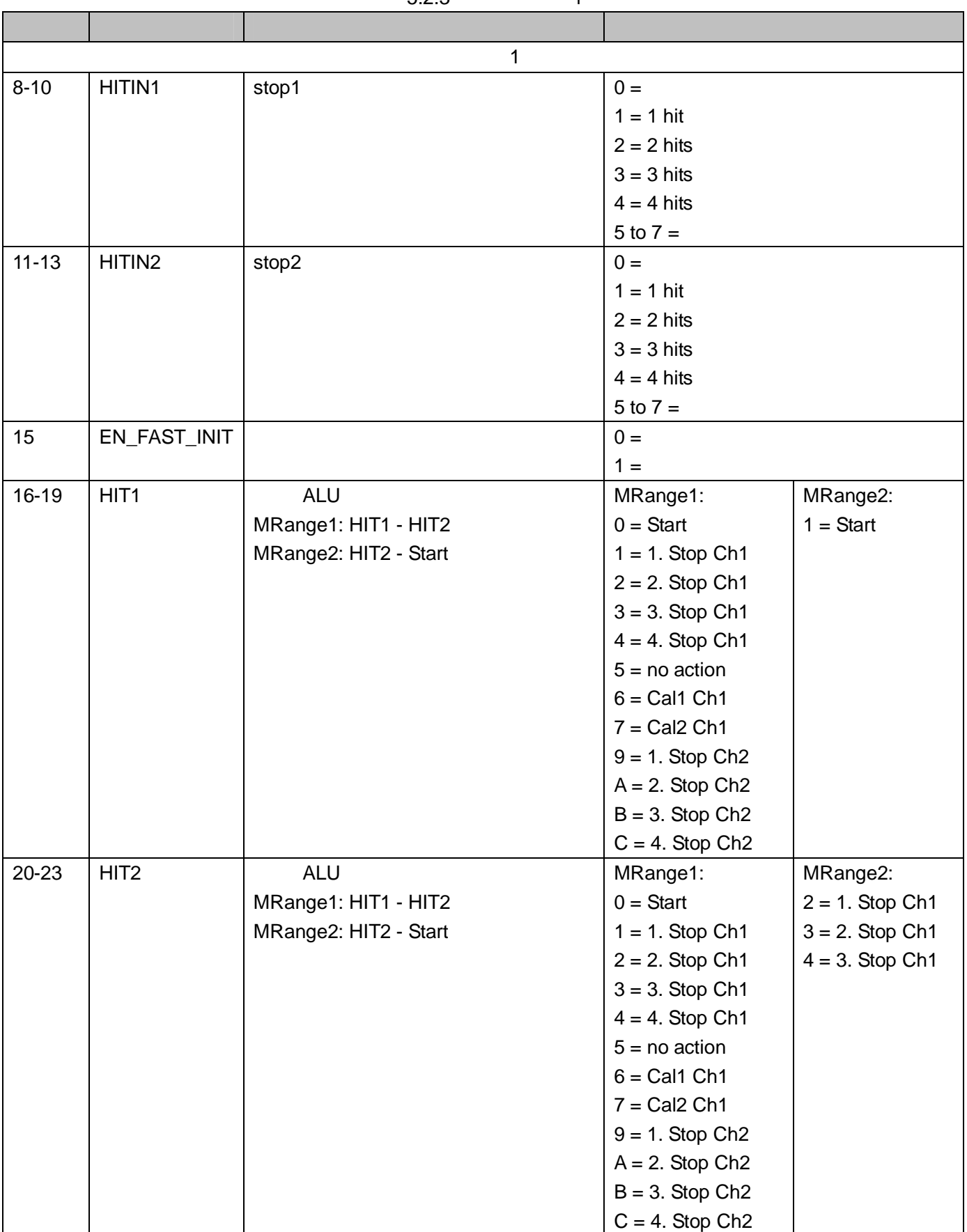

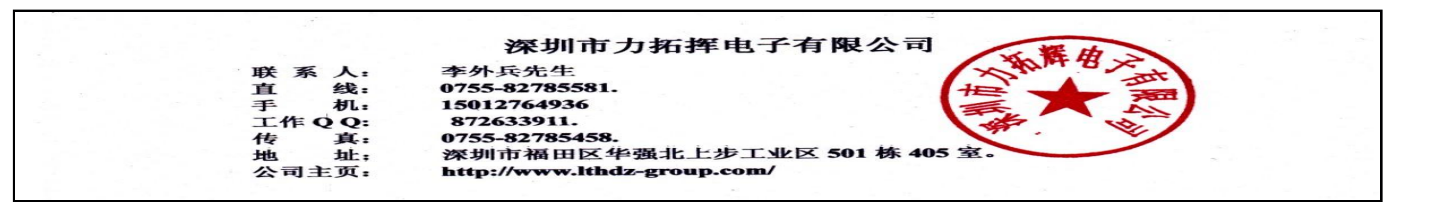

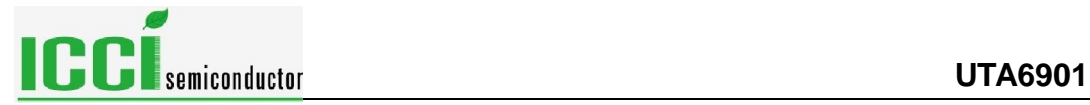

## $5.2.4$  2

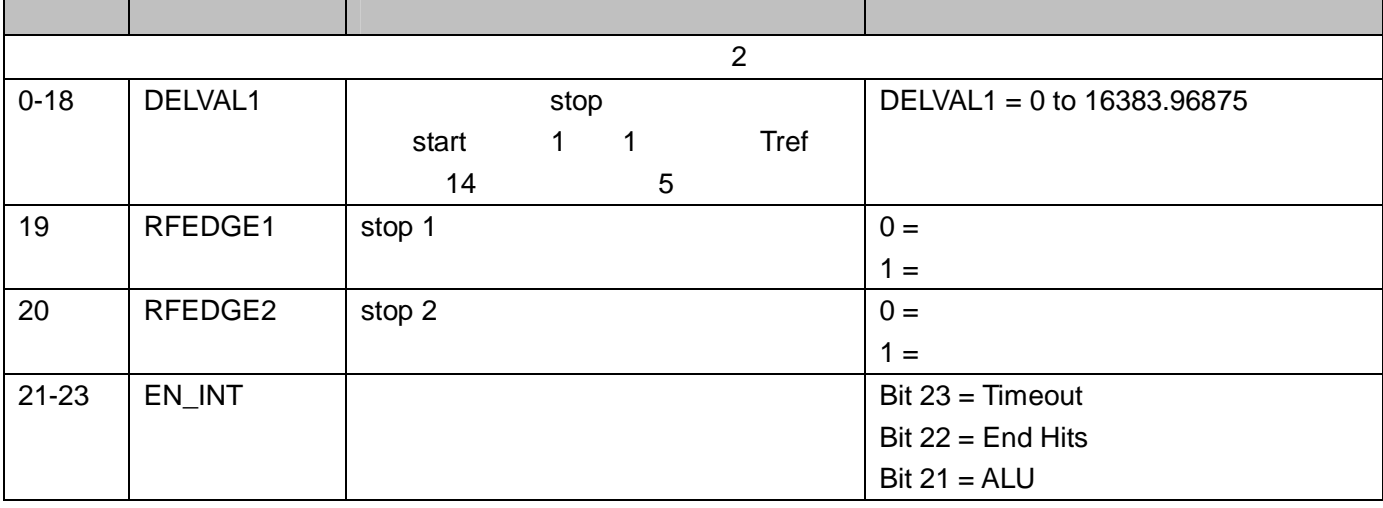

### $5.2.5$  3

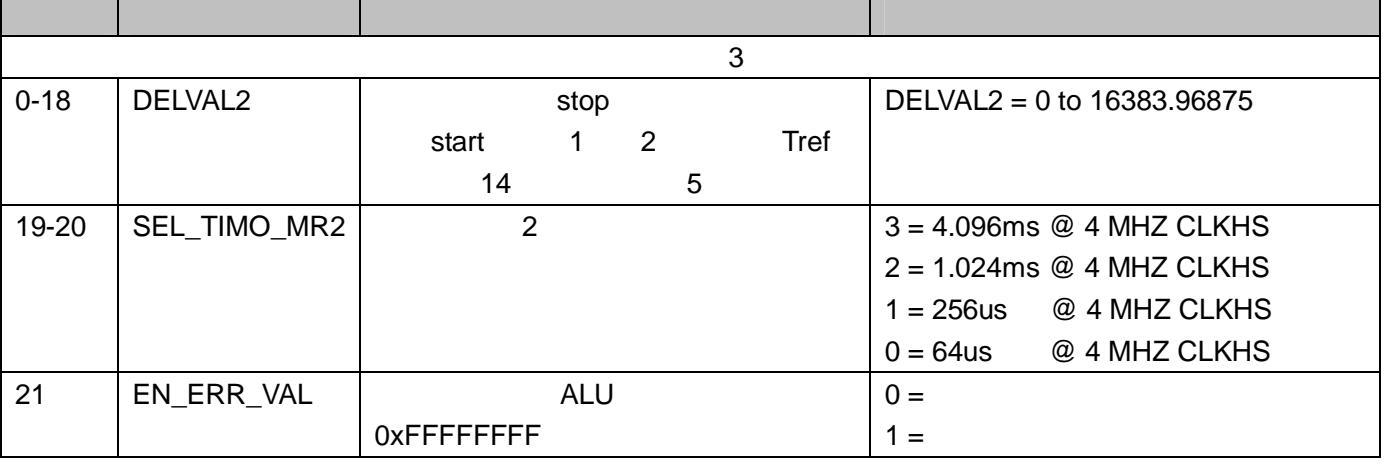

### $5.2.6$  4

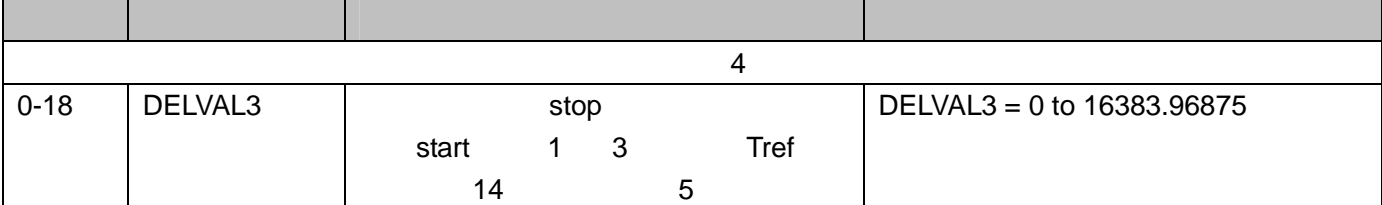

### $5.2.7$   $5$

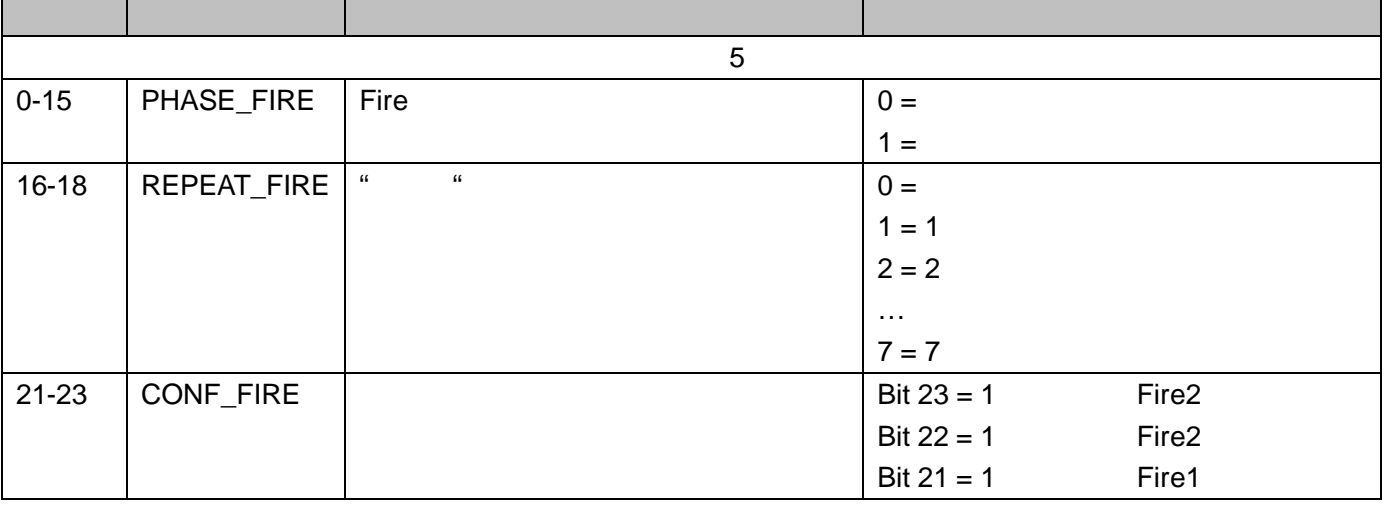

联直手工传地公

鑫. ŧπ. 

- -
- 艾萨半导体 中国区授权代理商 北京美科芯 技术支持 4000-800-268 10

<span id="page-13-0"></span>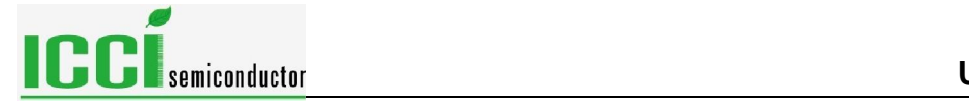

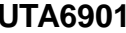

 $5.2.2.$ 

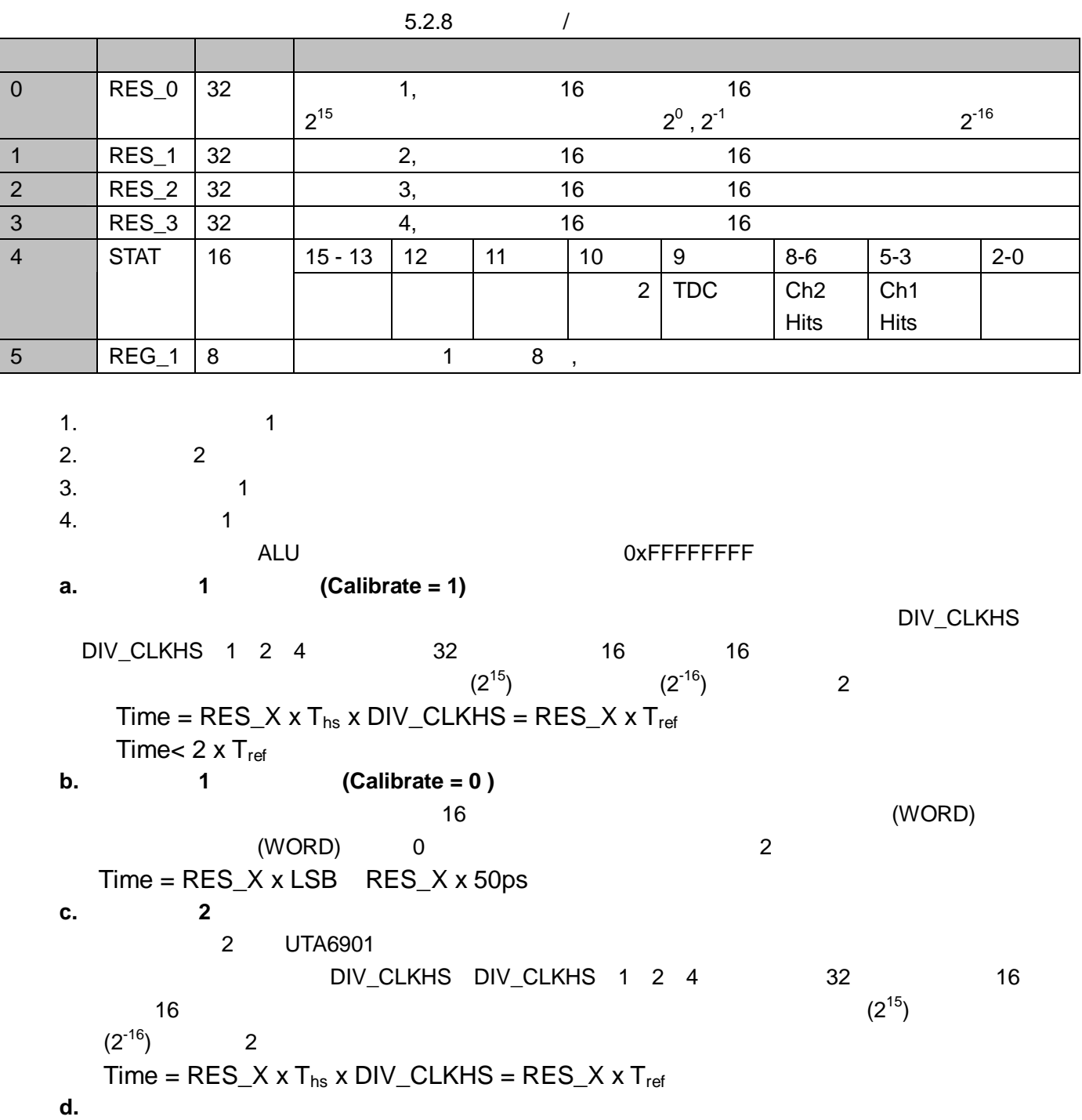

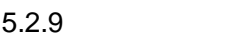

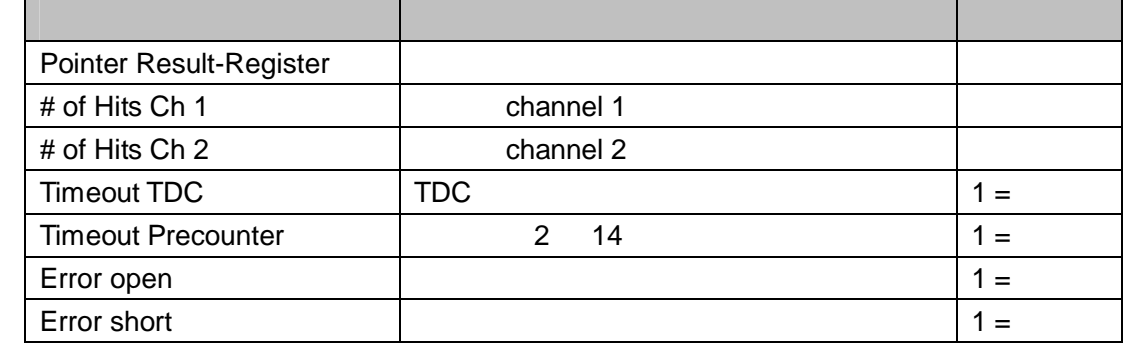

联系 人: 李外兵先生<br>車 线: 6755-827785581.<br>手 机: 6755-827785581.<br>工作 Q : 872633911.<br>地址: 6735-83278458.<br>地址: 深圳市福田区华强北上步工业区 501 栋 405 室.<br>公司主页: http://www.lthdz-group.com/

<span id="page-14-0"></span>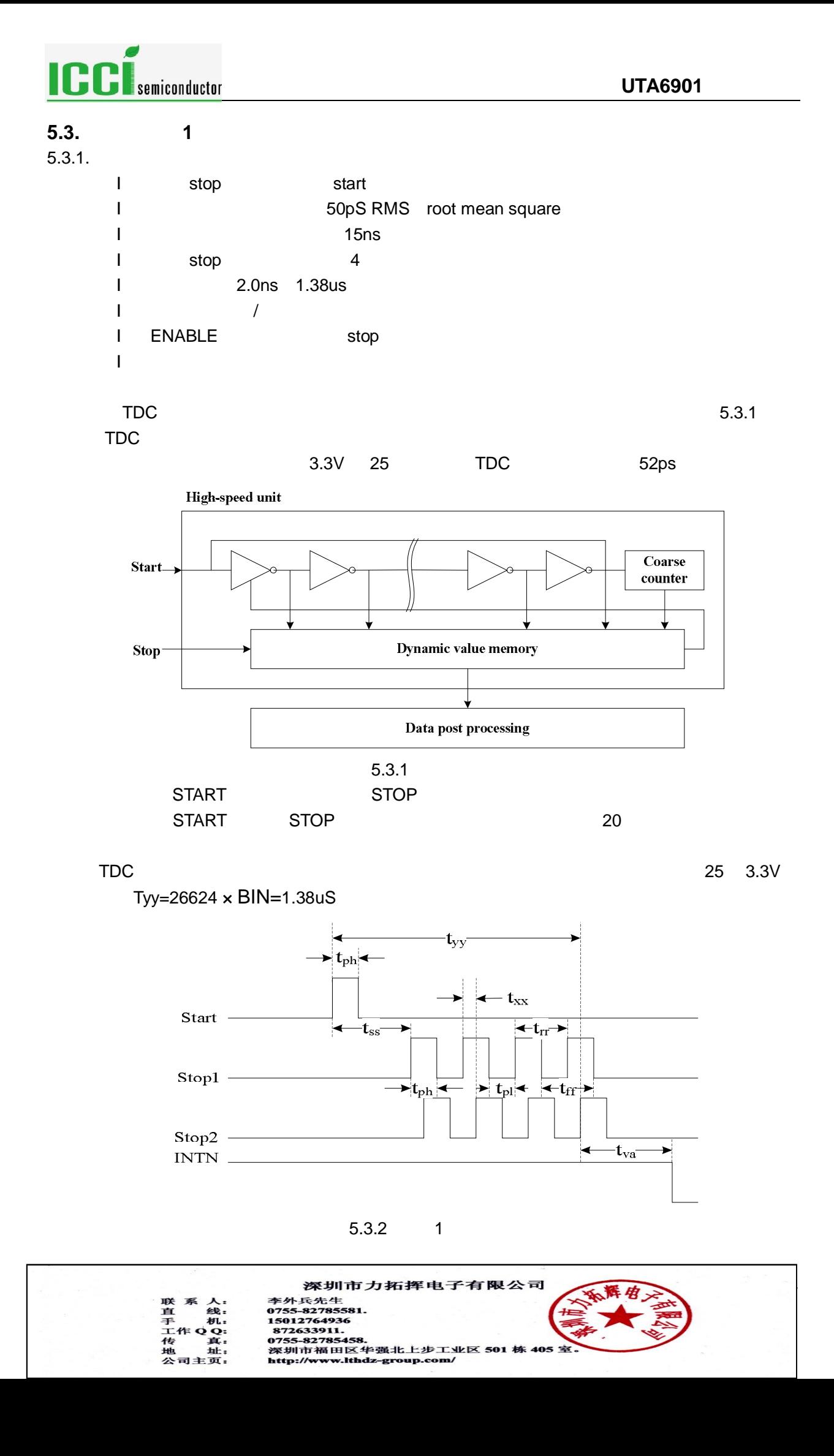

<span id="page-15-0"></span>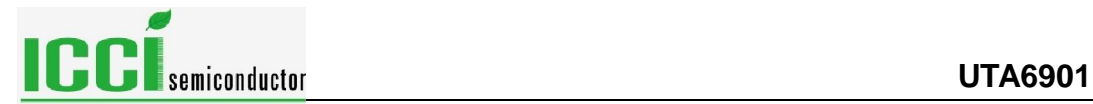

### $5.3.1$  1

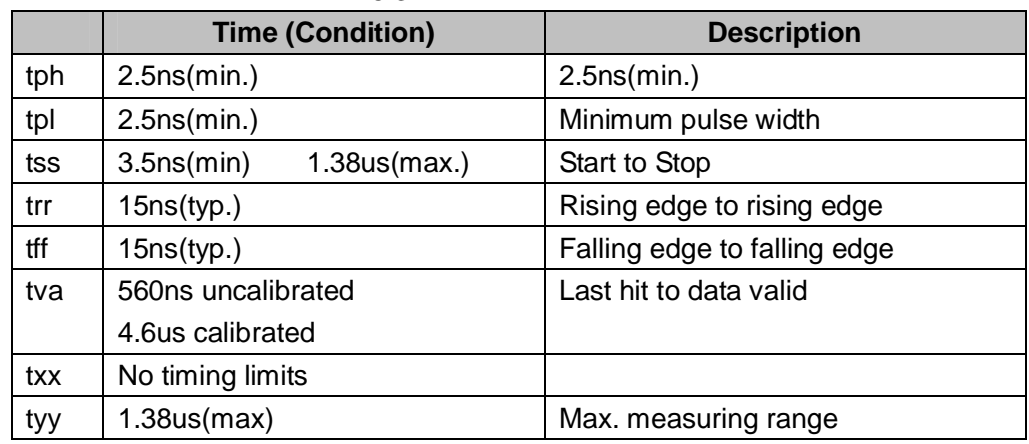

### $\blacksquare$  register register  $\blacksquare$

### 0 NEG\_START NEG\_STOP1,NEG\_STOP2 register 2 REFDGEx START/STOP

 $5.3.2.$ 

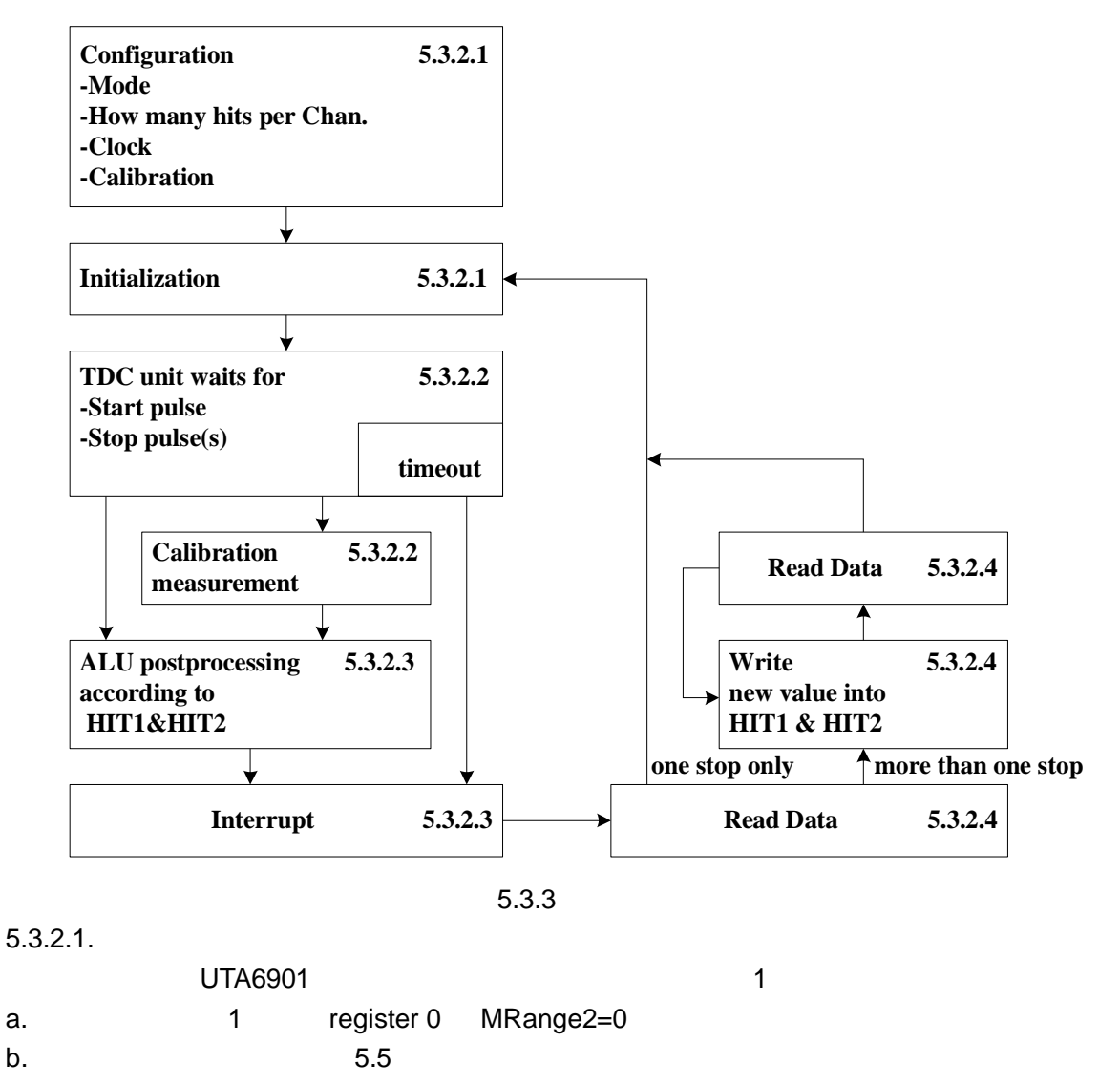

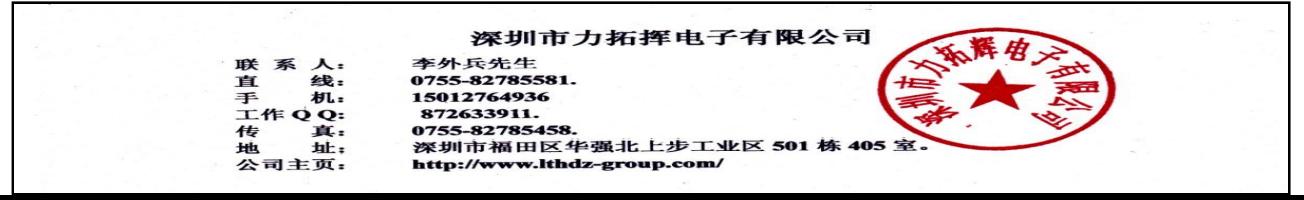

# **UTA6901** Semiconductor **CONTRACTERS**

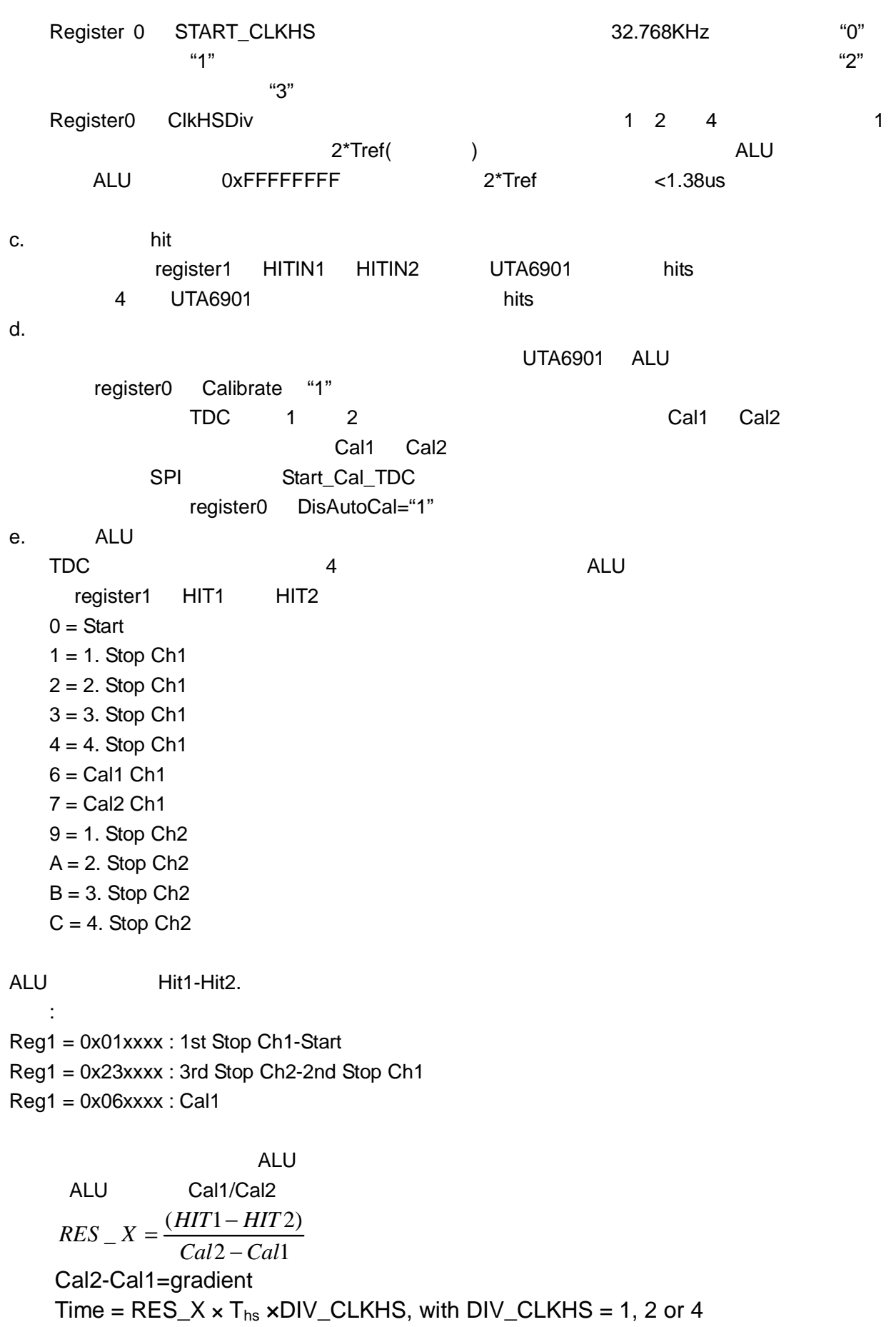

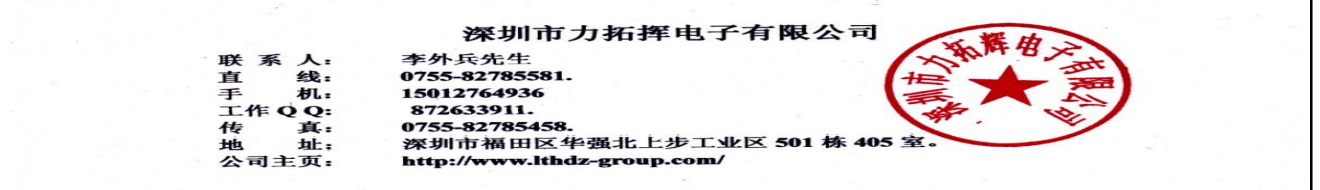

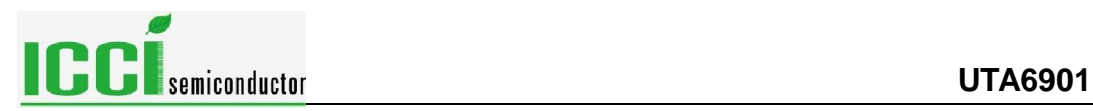

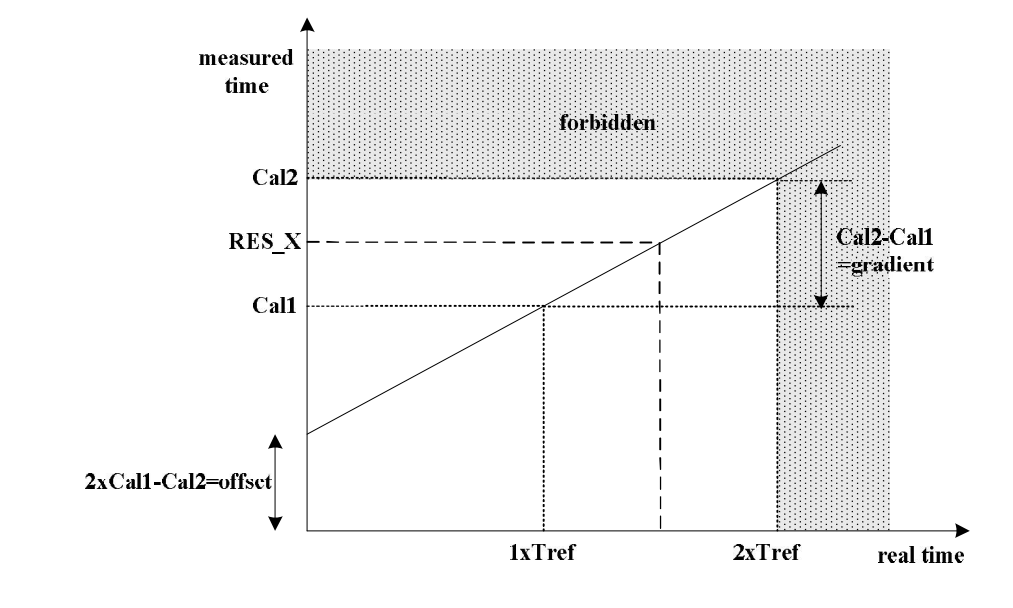

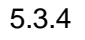

f.  $\blacksquare$ register2 REFDGE1 & FEDGE2, STOP / (RFEDGE="0") (RFEDGE="1) register0 NEG\_X Start Stop1 Stop2 RFEDGE = "0"  $NEG_{X}$  ="0"  $NEG_X = "1"$ g. Pin8 INT 2 EN\_INT  $EN$ <sub>INT</sub> = 0 1 ALU  $2$ 4 TDC  $\alpha = \alpha$ "Init" UTA6901 TDC

Start Stop

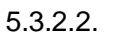

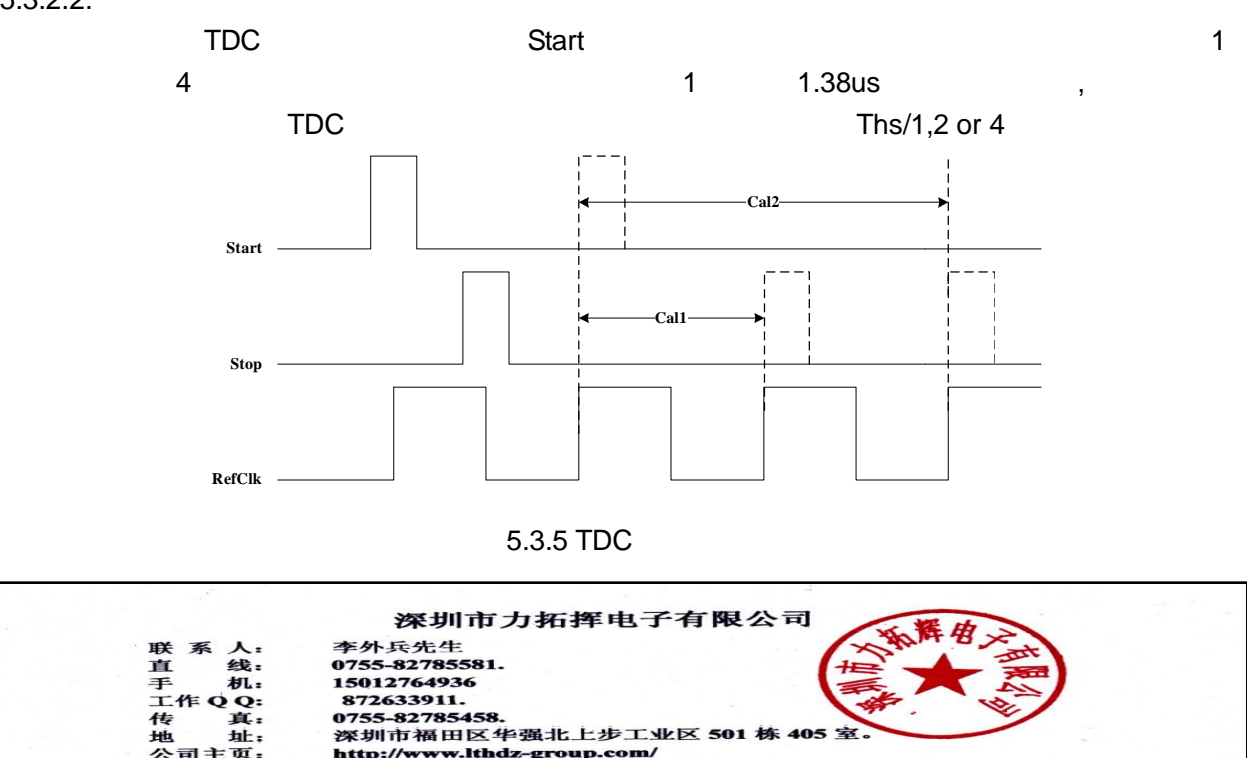

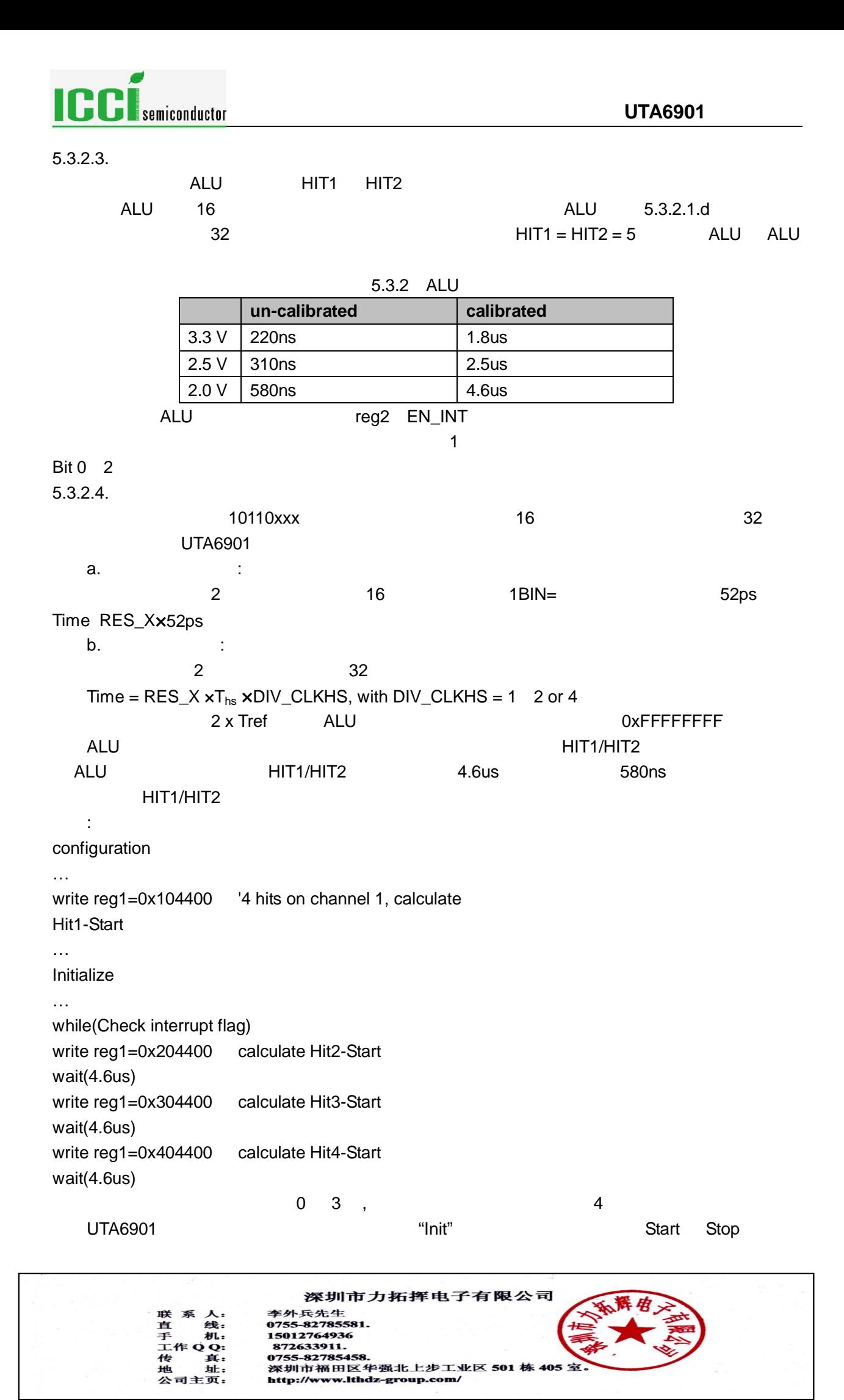

<span id="page-19-0"></span>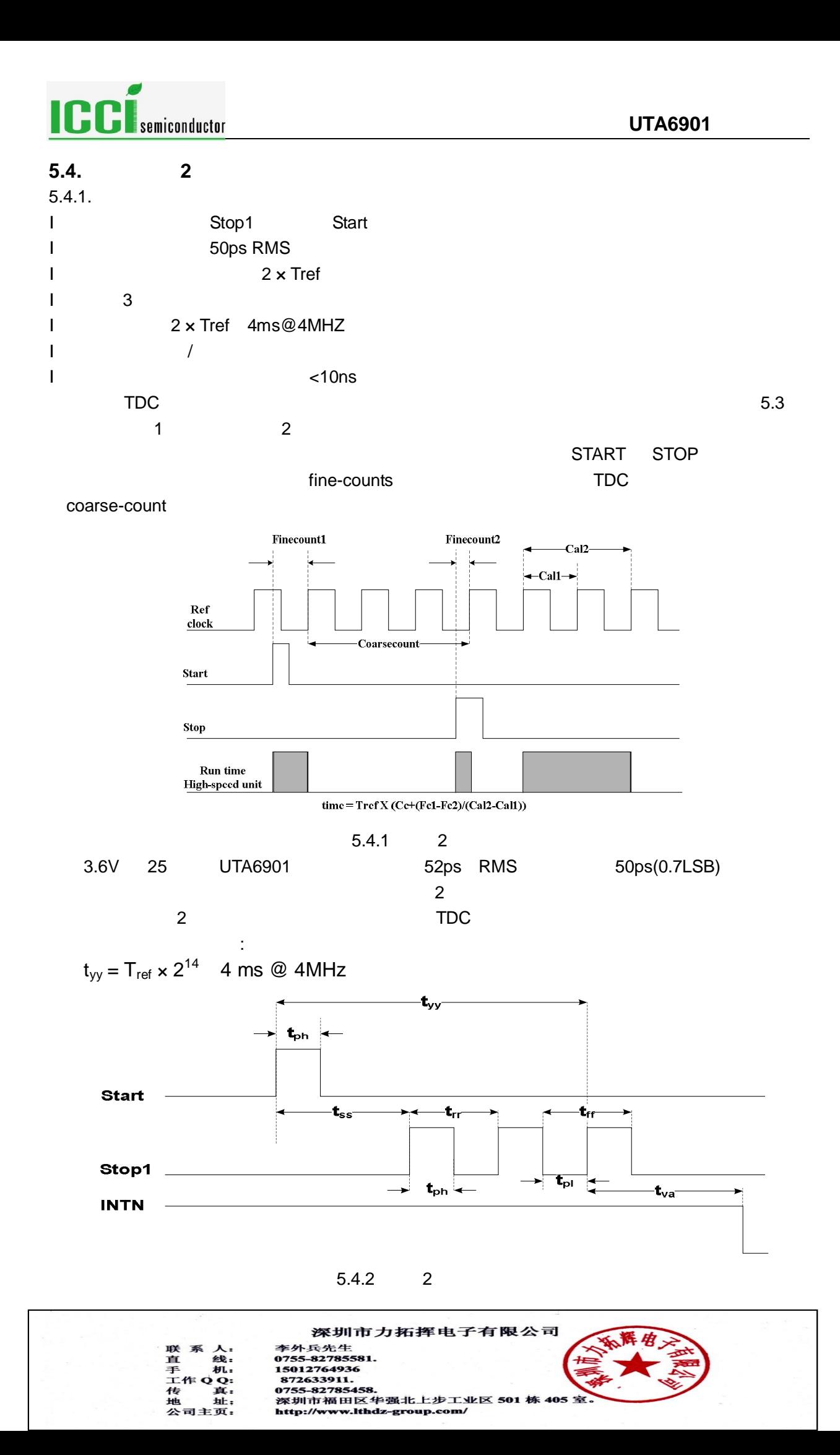

<span id="page-20-0"></span>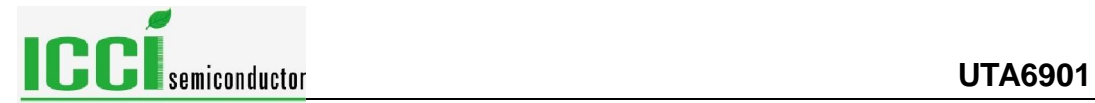

### $5.4.1$  2

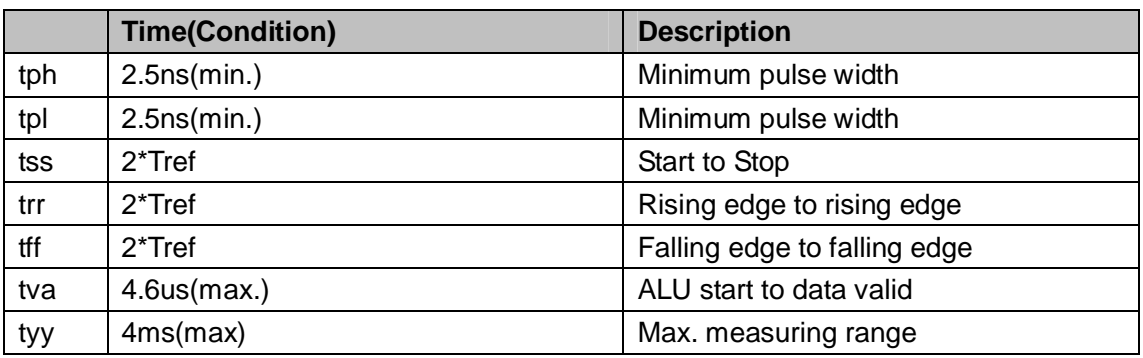

register 0

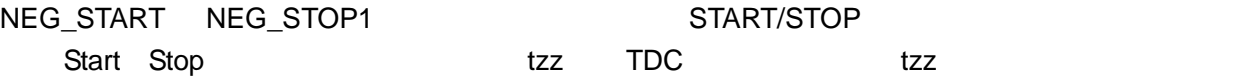

 $5.4.2.$ 

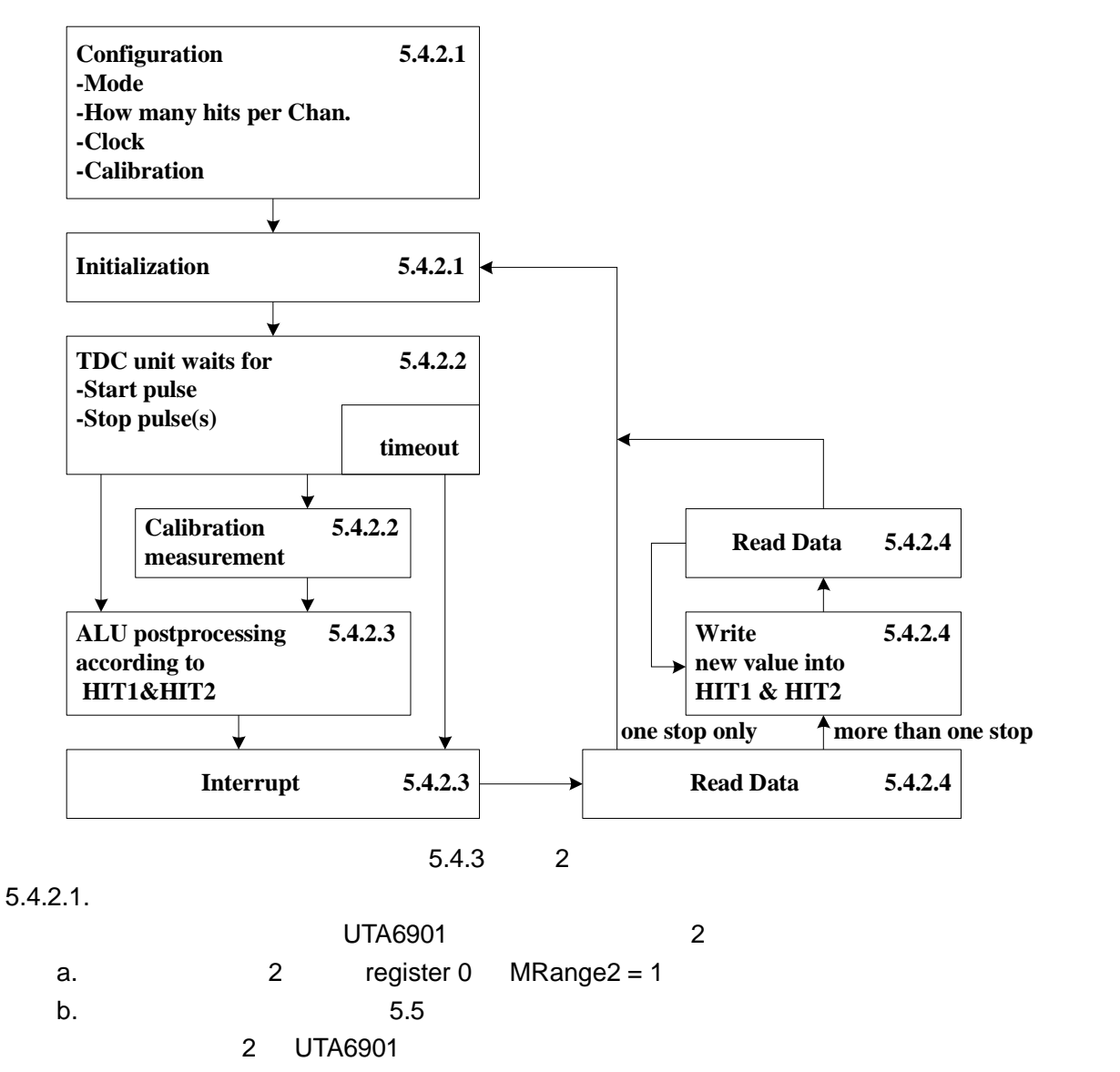

32.768kHZ

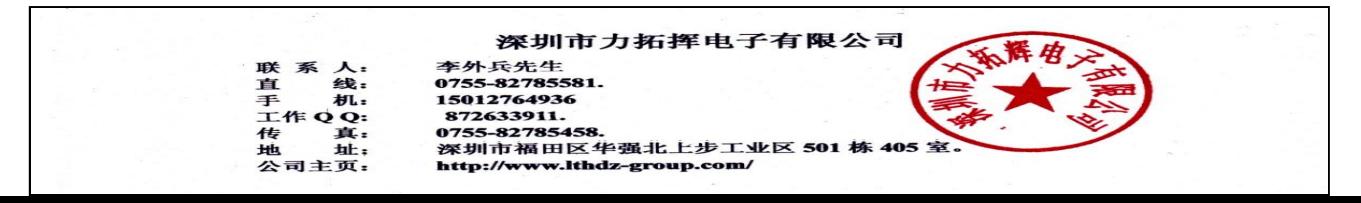

# **ICC** Semiconductor **CCC** Semiconductor

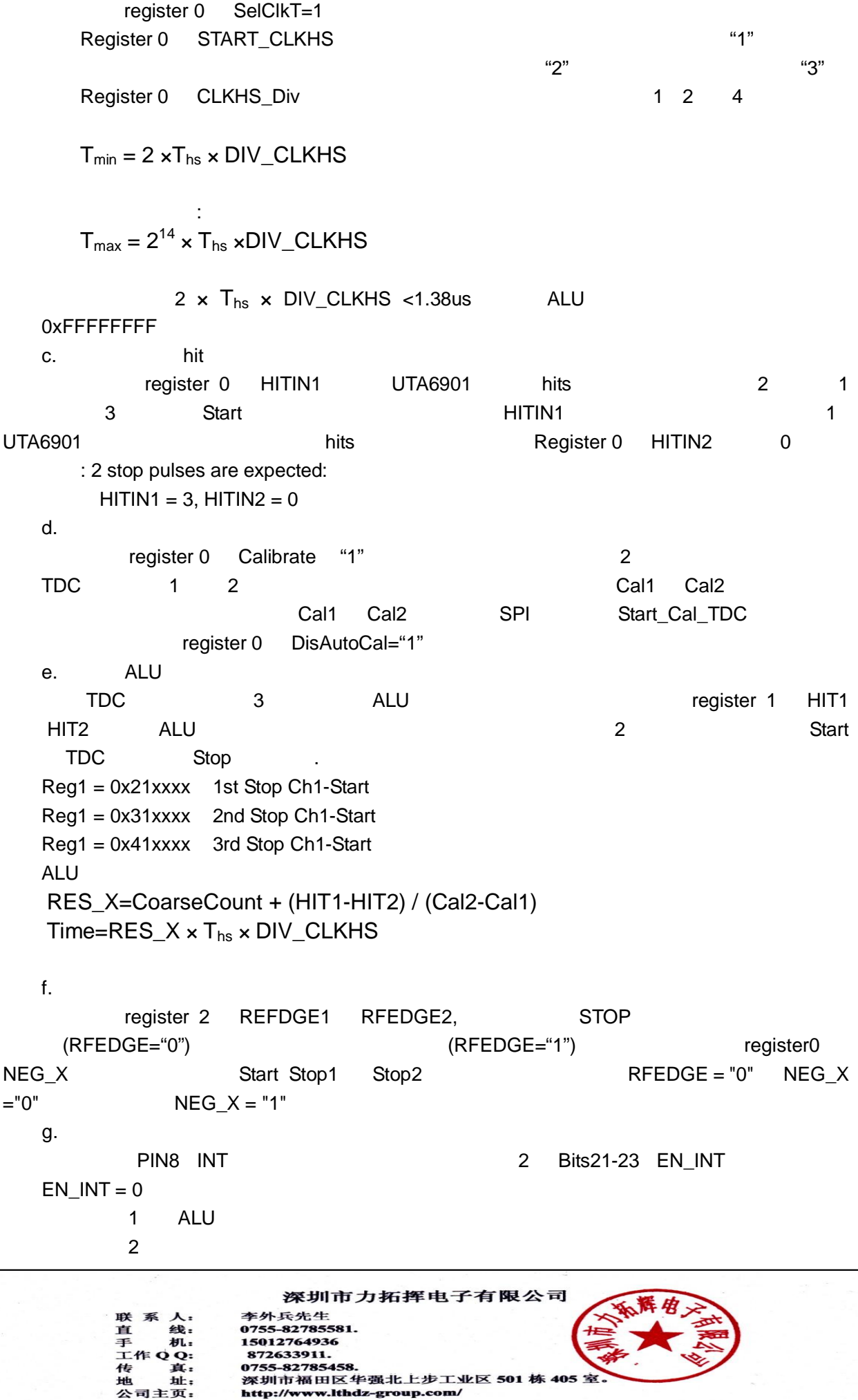

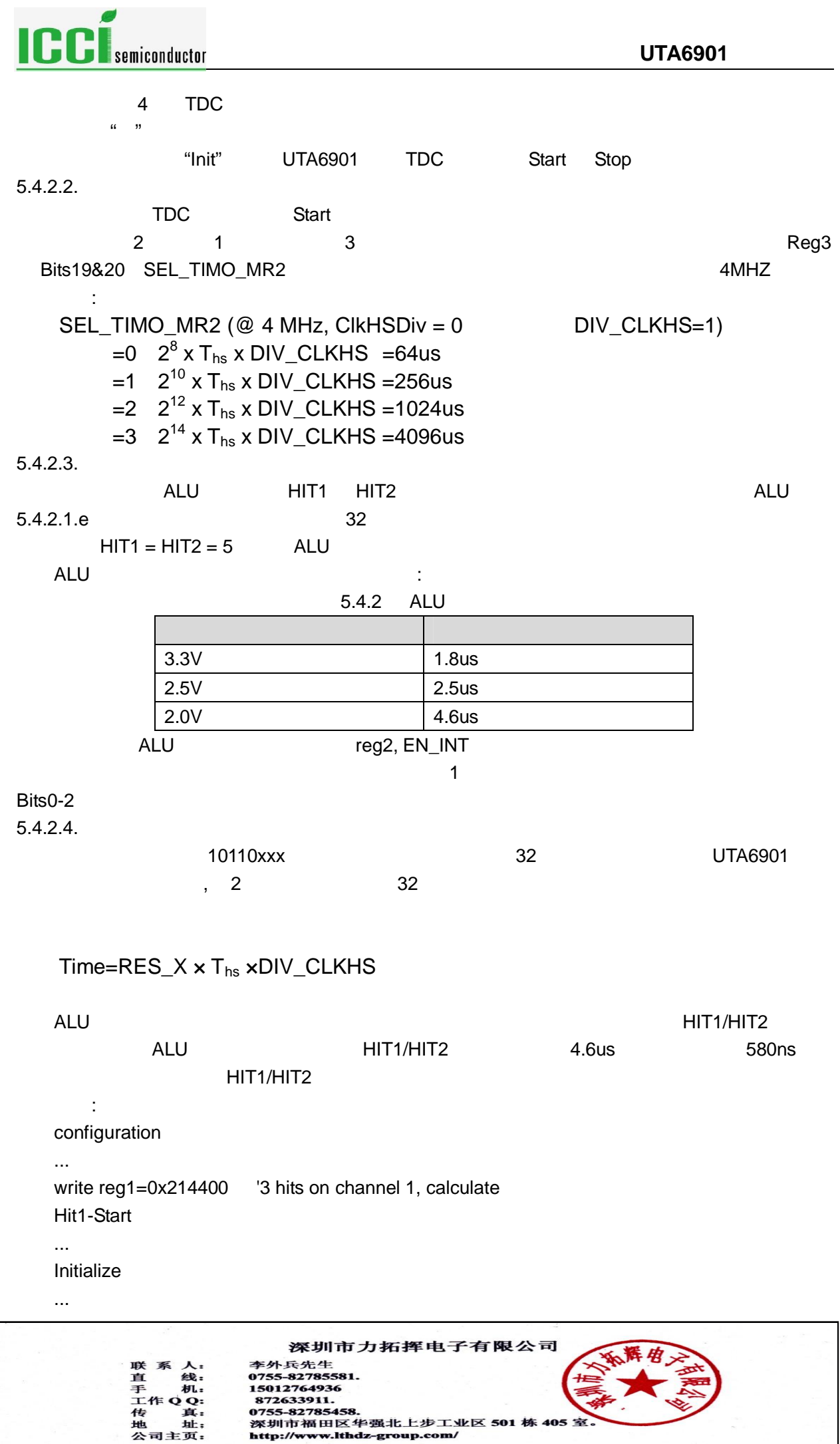

# <span id="page-23-0"></span>**Example and Semiconductor** the contractor of the contractor of the contractor of the contractor of the contractor of the contractor of the contractor of the contractor of the contractor of the contractor of the contractor

while(Check interrupt flag) write reg1=0x314400 calculate Hit2-Start wait(4.6us) write reg1=0x414400 calculate Hit3-Start wait(4.6us)  $\begin{array}{cccc} 0 & 2 \end{array}$ , 3  $UTA6901$  and  $TDC$  init" and  $TDC$ Start Stop 5.4.3. Stop UTA6901 STOP1 and hit states and the STOP1 and hit contracts and hit contracts and  $\overline{S}$  stop and  $\overline{S}$  and  $\overline{S}$  and  $\overline{S}$  and  $\overline{S}$  and  $\overline{S}$  and  $\overline{S}$  and  $\overline{S}$  and  $\overline{S}$  and  $\overline{S}$  and  $\overline$ 窗口以 START 信号为起点,精度小于 10ns。内部使能单元通过逻辑" "门与外部使能引脚相连。采 1 REG2 4 DELVAL1, DELVAL2 DELVAL3 l DELVAL1 ... DELVAL3 14 5 Delaymin DELVAL $x \times T_{hs} \times$  ClkDivHS l  $3$ l and  $\overline{3}$  3  $\overline{4}$  3  $\overline{4}$  3  $\overline{4}$  3  $0 \qquad : \qquad 4 \text{ Mhz} \qquad ,$  $ClkHSDiv = 1$ DELVAL1 = 0x3200 1stStop not accepted before ( 400\*Tref) 200us after Start DELVAL2 = 0x3300 2ndStop not accepted before ( 408\*Tref) 204us after Start DELVAL3 = 0x3400 3rd Stop not accepted before ( 416\*Tref) 208us after Start

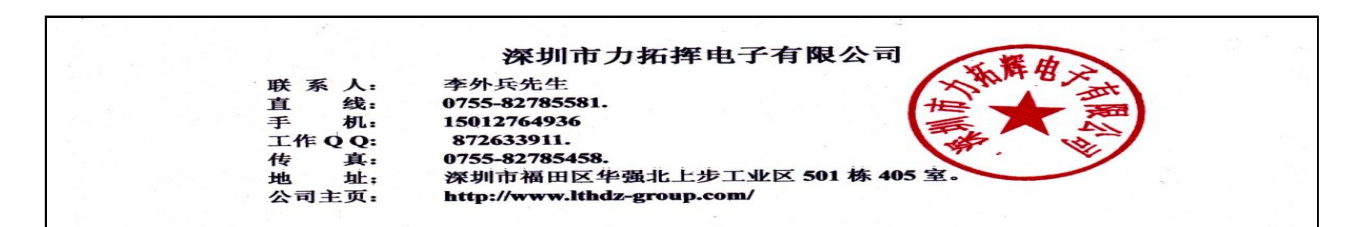

<span id="page-24-0"></span>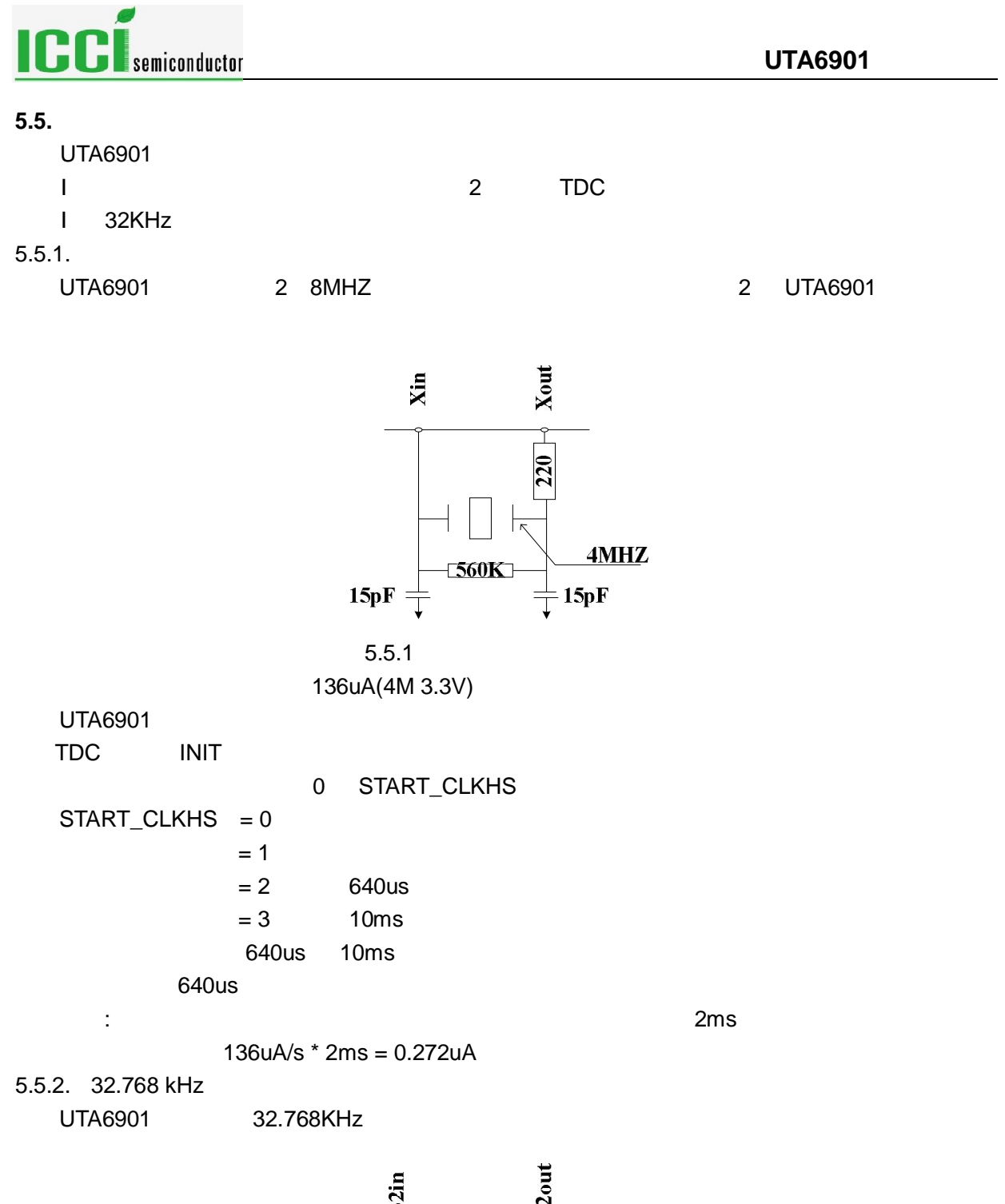

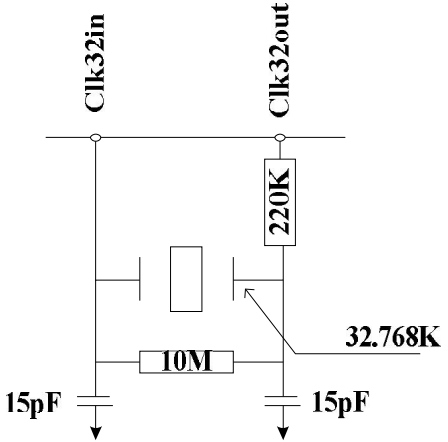

5.5.2 32.768KHz

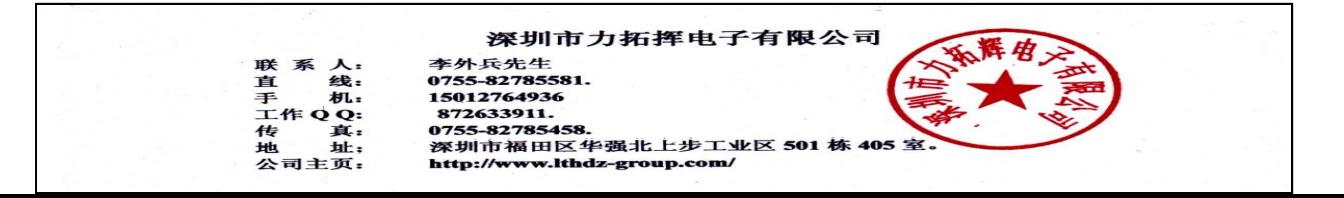

<span id="page-25-0"></span>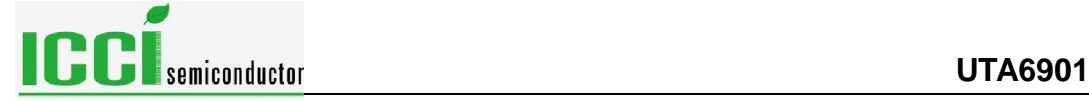

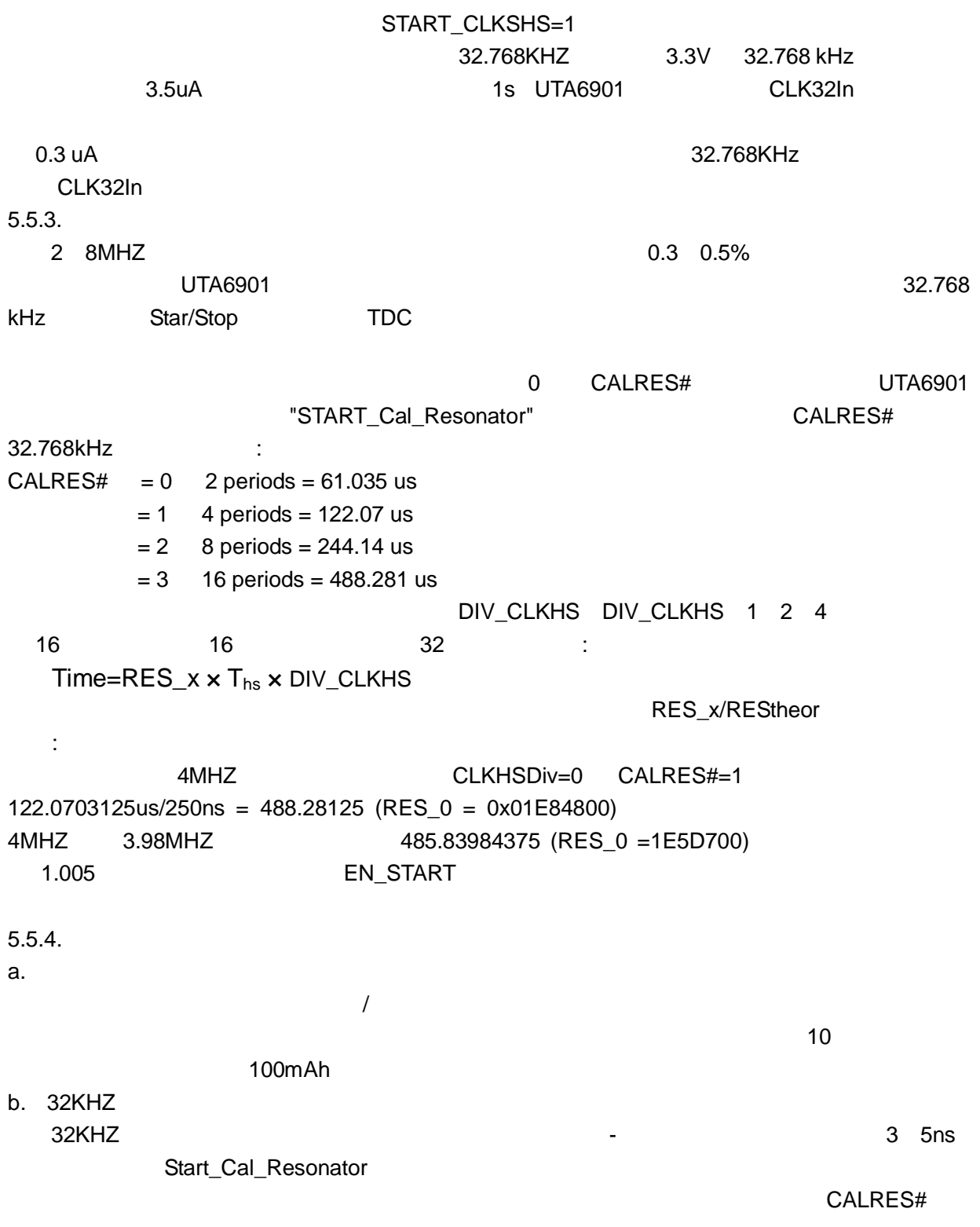

c.  $k = \frac{1}{2}$ 

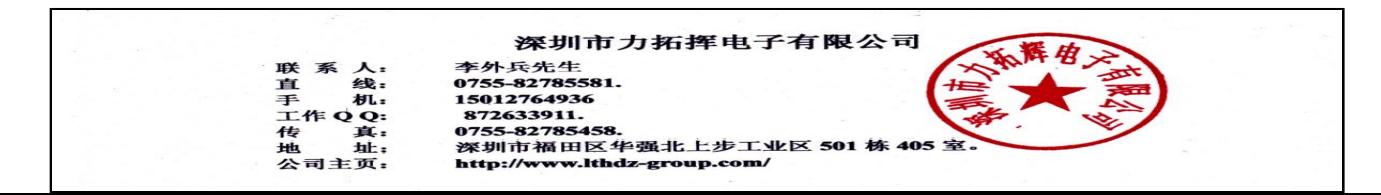

<span id="page-26-0"></span>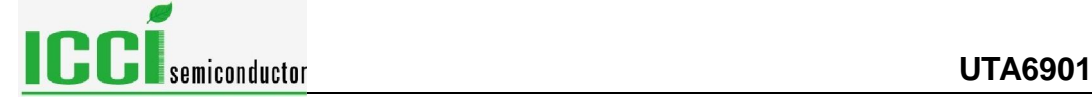

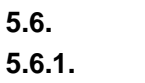

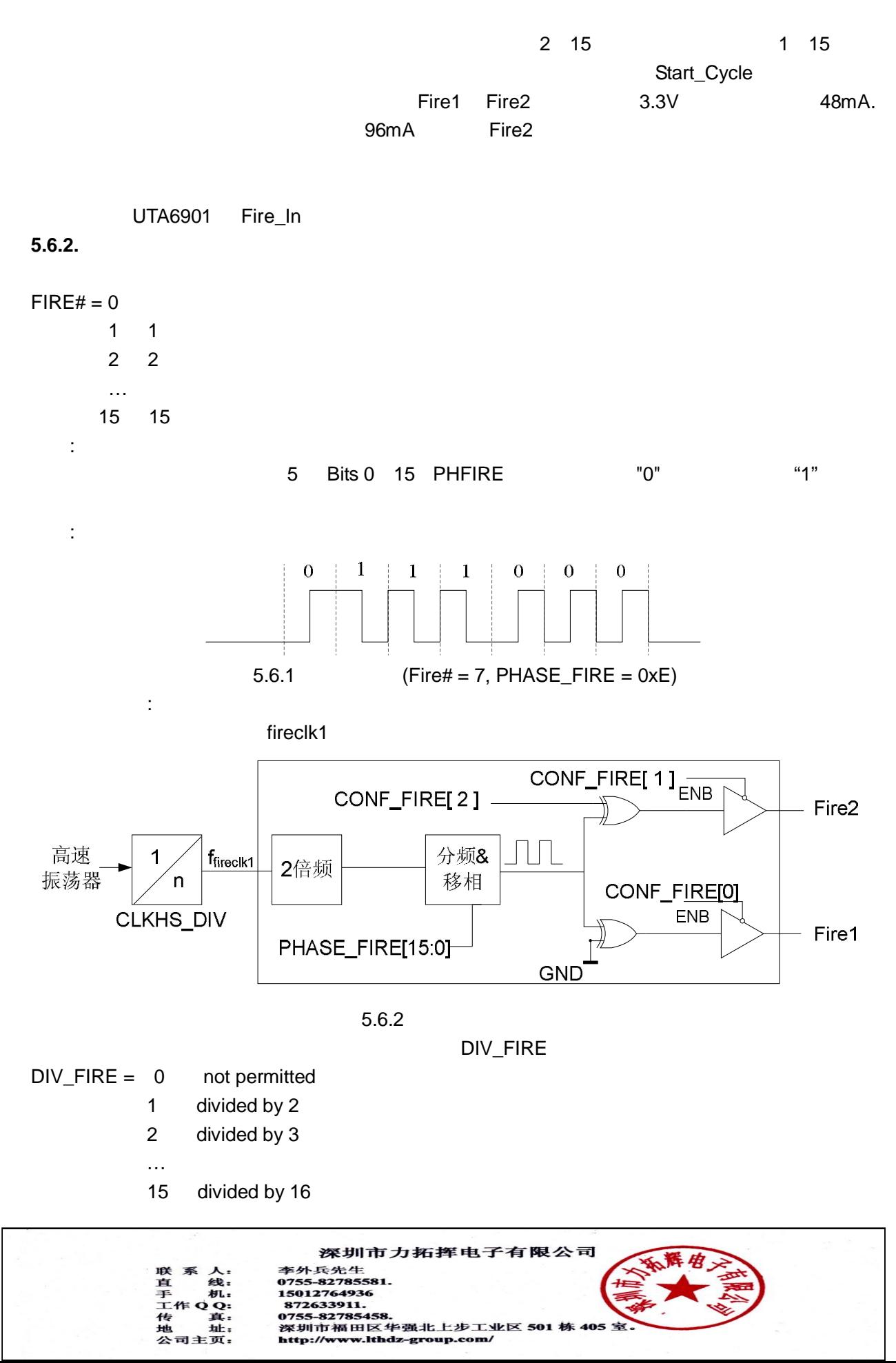

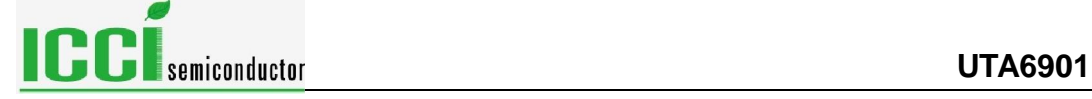

\n
$$
\text{Ffire} = \text{Ffireclk1} \times \frac{1}{\text{DIV} - \text{FIRE} + 1}
$$
\n

\n\n
$$
\text{CLKHS} = 4 \text{ MHz}, \text{CLKHS} - \text{DIV} = 1, \text{DIV} - \text{FIRE} = 1
$$
\n

\n\n
$$
\text{Fiter/ffire2} = 1 \text{ MHz}
$$
\n

\n\n
$$
\text{Bit } 23 = 1 \quad \text{FIRE2}
$$
\n

\n\n
$$
\text{Bit } 22 = 1 \quad \text{FIRE2}
$$
\n

\n\n
$$
\text{Bit } 22 = 1 \quad \text{FIRE2}
$$
\n

\n\n
$$
\text{Bit } 21 = 1 \quad \text{FIRE1}
$$
\n

\n\n
$$
\text{Bit } 21 = 1 \quad \text{FIRE1}
$$
\n

\n\n
$$
\text{REPEAT} - \text{FIRE}
$$
\n

\n\n
$$
\text{REPEAT} - \text{FIRE} = 0
$$
\n

\n\n
$$
= 1 \quad \text{1}
$$
\n

\n\n
$$
\text{...}
$$
\n

\n\n
$$
= 7 \quad \text{7}
$$
\n

\n\n
$$
\text{UTA6901}
$$
\n

\n\n
$$
\text{FIRE#}
$$
\n

\n\n
$$
\text{UTA6901}
$$
\n

\n\n
$$
\text{UTA6901}
$$
\n

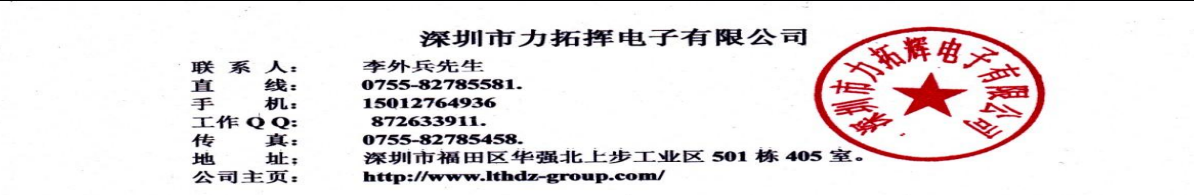

<span id="page-28-0"></span>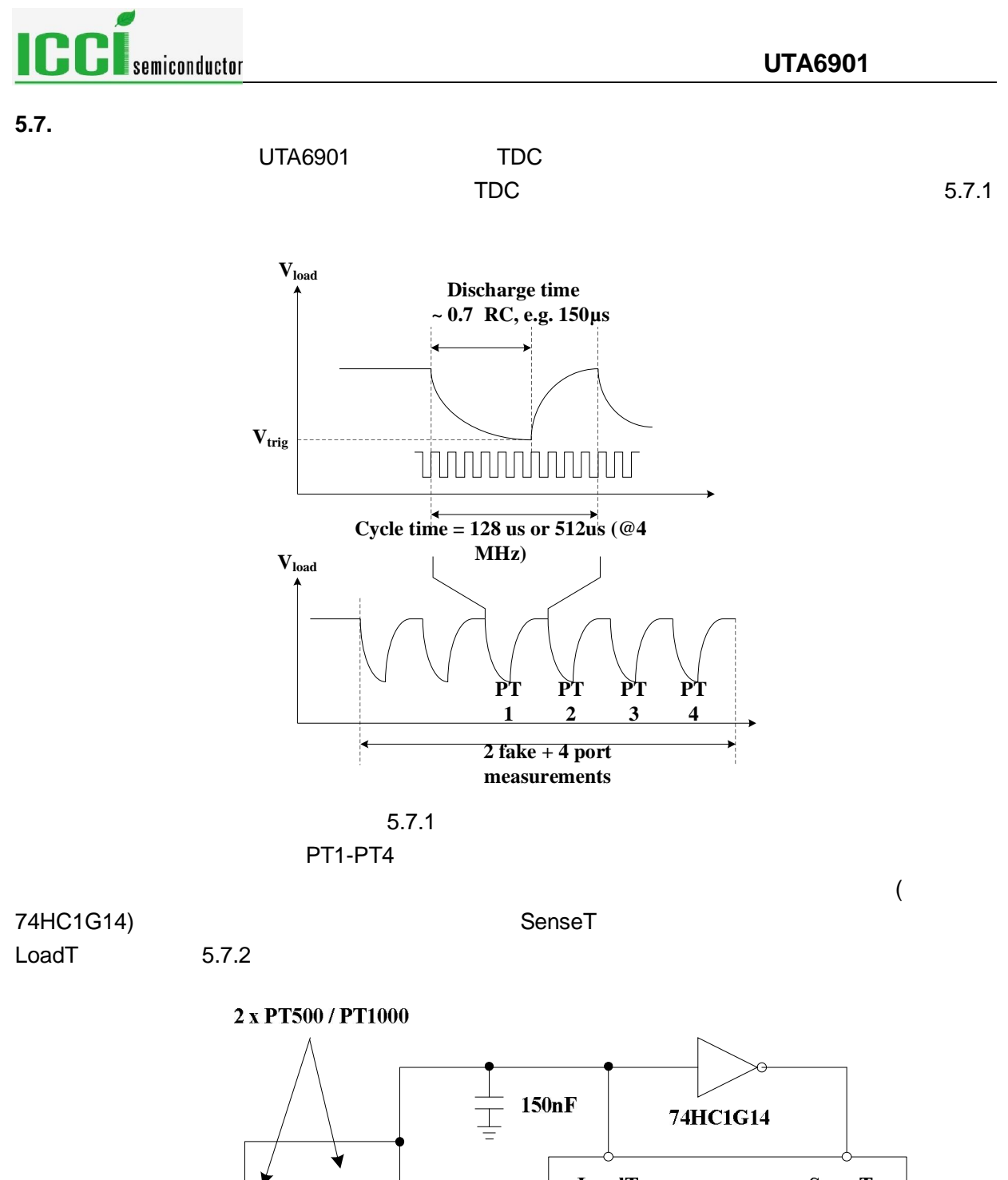

LoadT **SenseT Rrefup**  $0$ up  $0$ down PT1  $PT2$ **UTA6901** PT3 PT<sub>4</sub> **Rrefdown**  $5.7.2$ 温度传感器的最小阻值为 500 UTA6901 测量出由每个电阻和电容组成的 RC 网络的放电时间。  $0.004$ °C

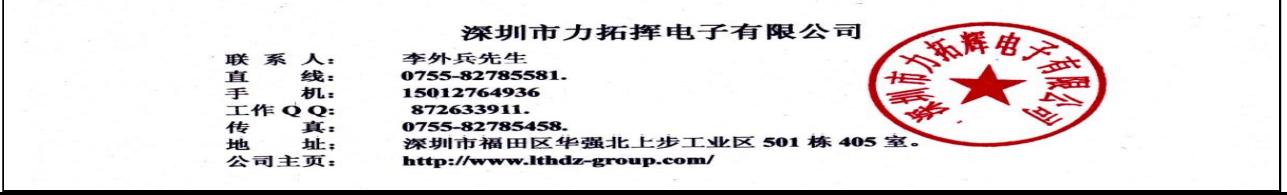

<span id="page-29-0"></span>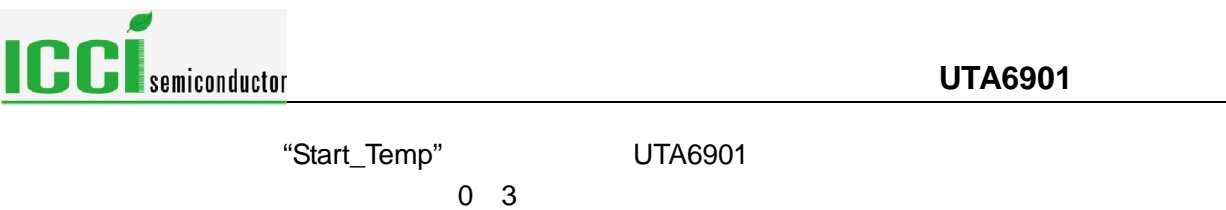

Res\_2/RES\_1 RES\_3/RES\_4 Rtemp/Rref UTA6901 4

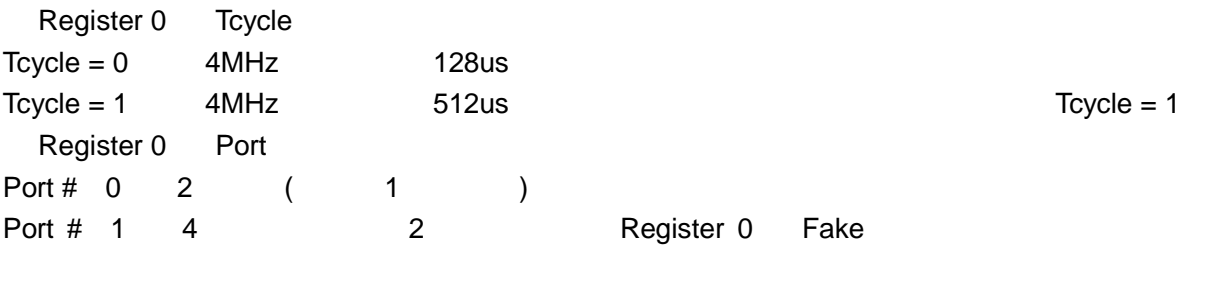

Fake  $# = 0$  2 Fake  $# = 1$  7

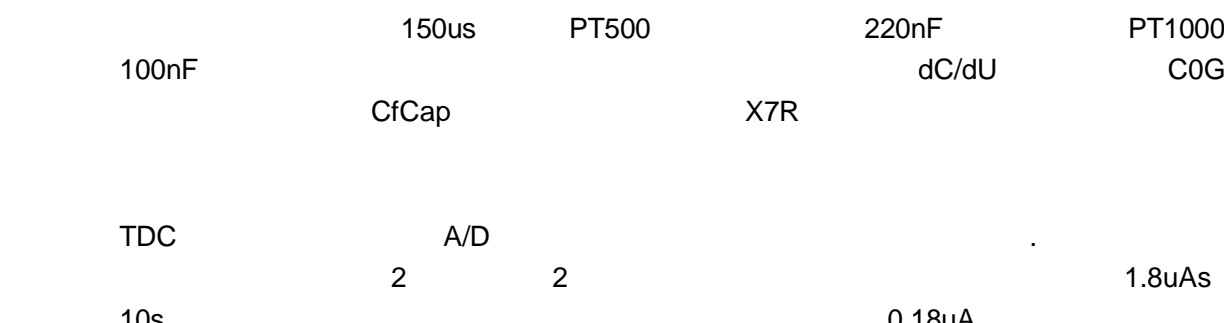

 $10s$  0.18uA 1/50 PT500

 $U$ TA6901  $U$ TA6901  $U$ 

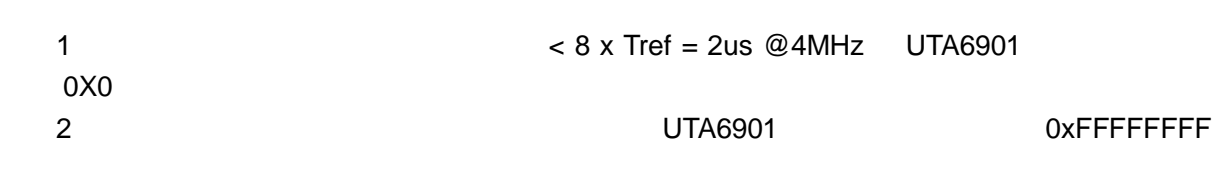

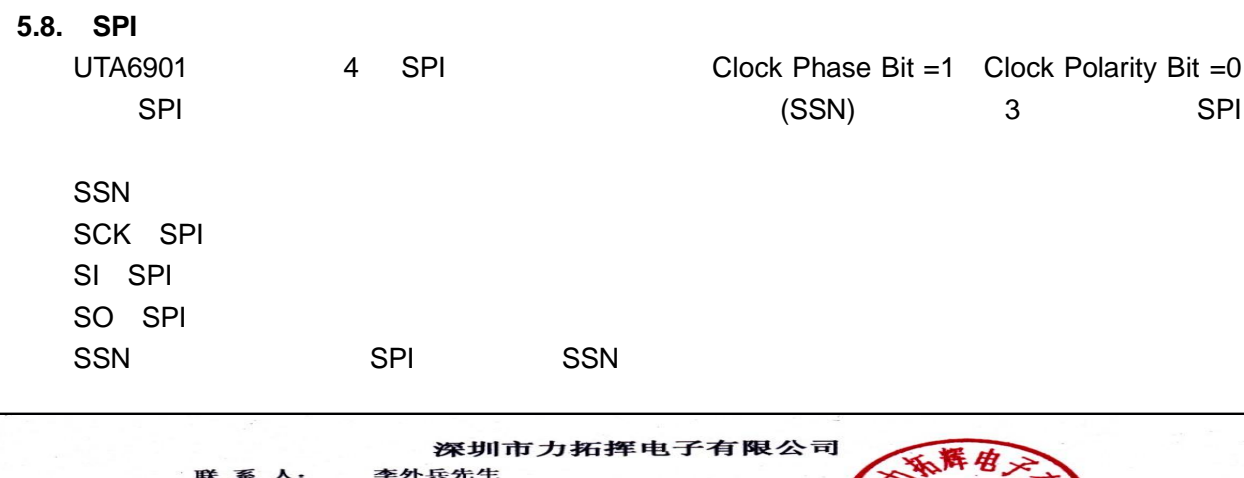

一直手 工传地公 - 1址<br>- 司主页

<span id="page-30-0"></span>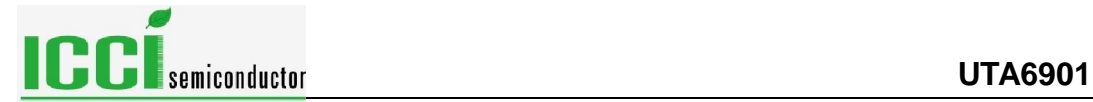

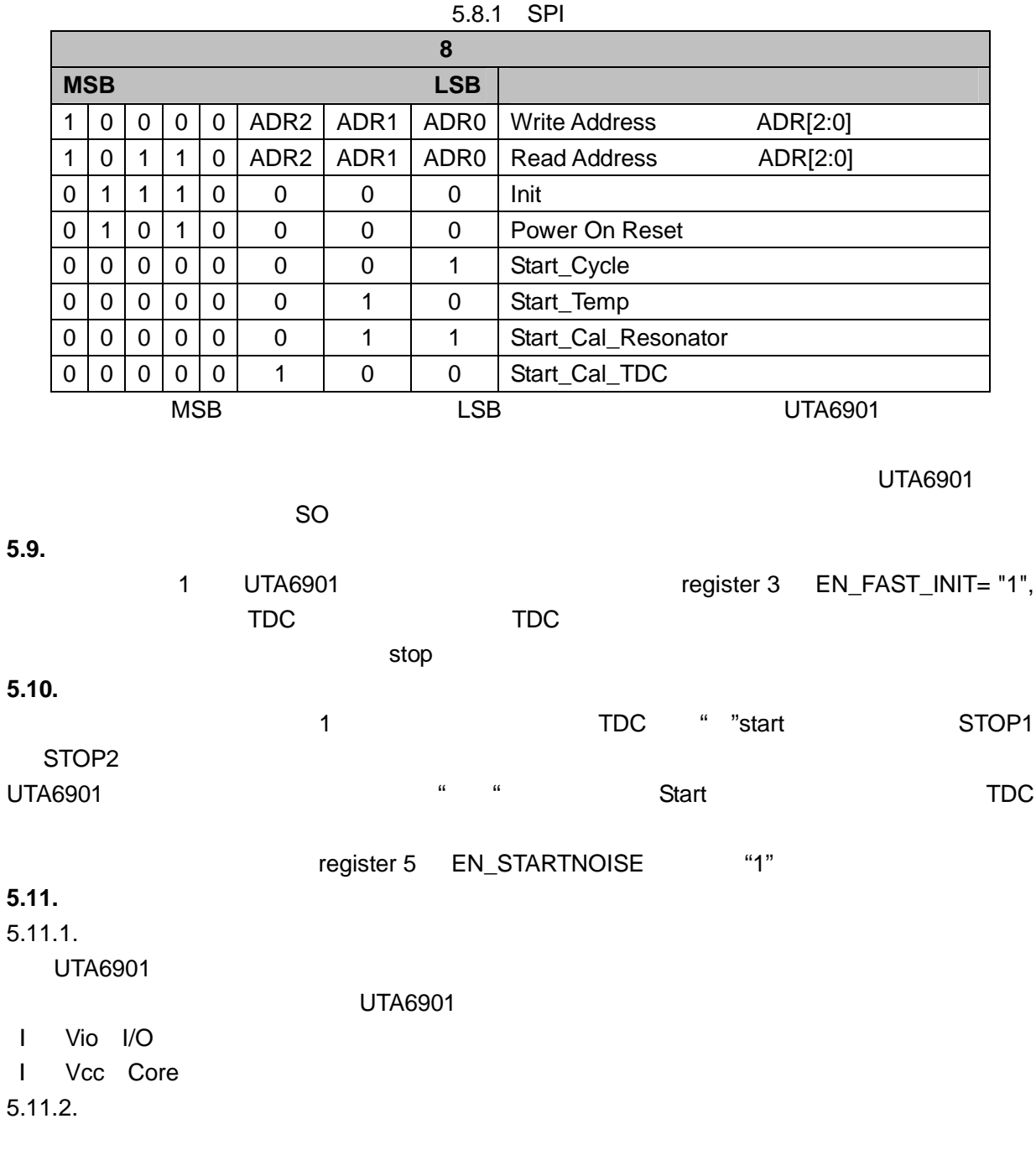

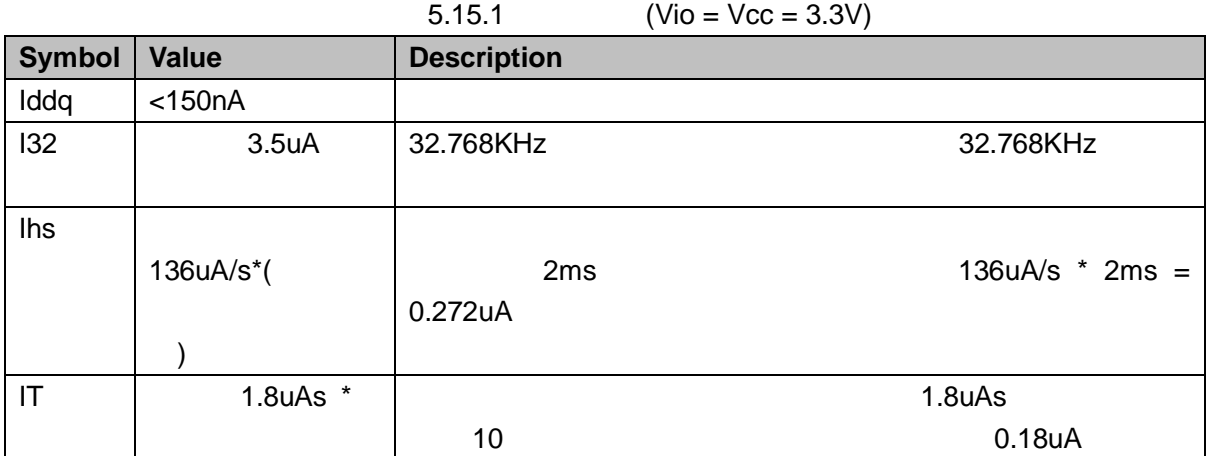

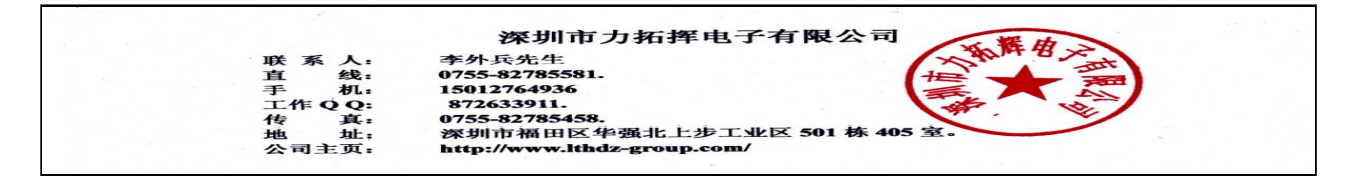

<span id="page-31-0"></span>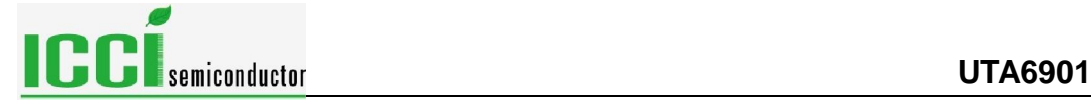

### **6.** 典型应用(超声波热量计)

### **6.1.** 概述

 $UTA6901$ 

 $\mathsf{A}/\mathsf{D}$ 

### $UTA6901$

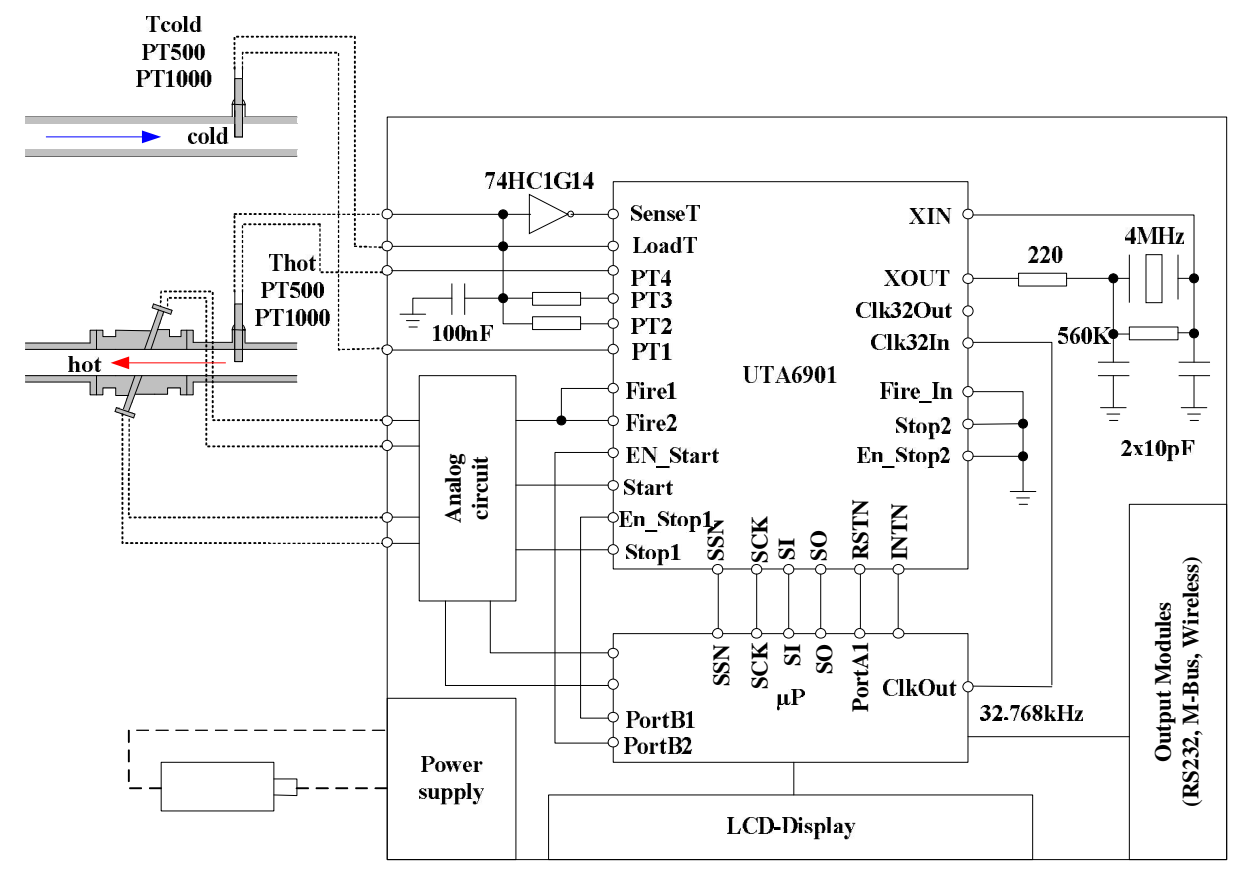

6.1 UTA6901

### **6.2.** 设置

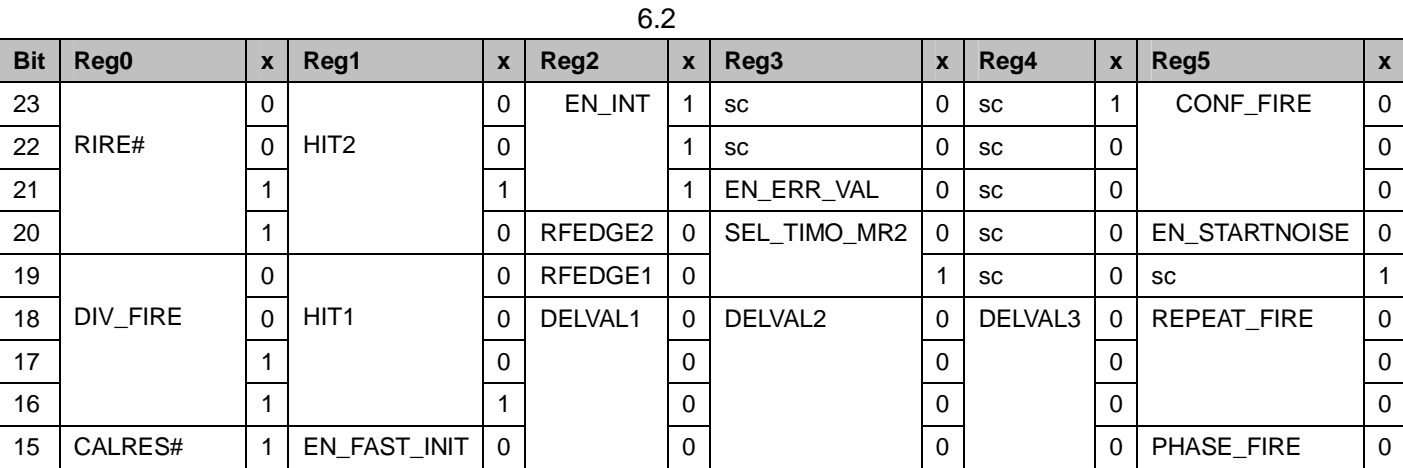

**深圳市力拓挥电子有限公司**<br>李外兵先生<br>0755-82785581.<br>15012764936<br>15012764936<br>0755-82785458.<br>872633911.<br>深圳市福田区华强北上步工业区 501 栋 40<br>http://www.lthdz-group.com/

联直手工传地公

其<br>: 主页: ET.

- -
	-

<span id="page-32-0"></span>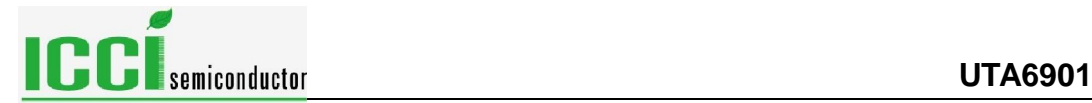

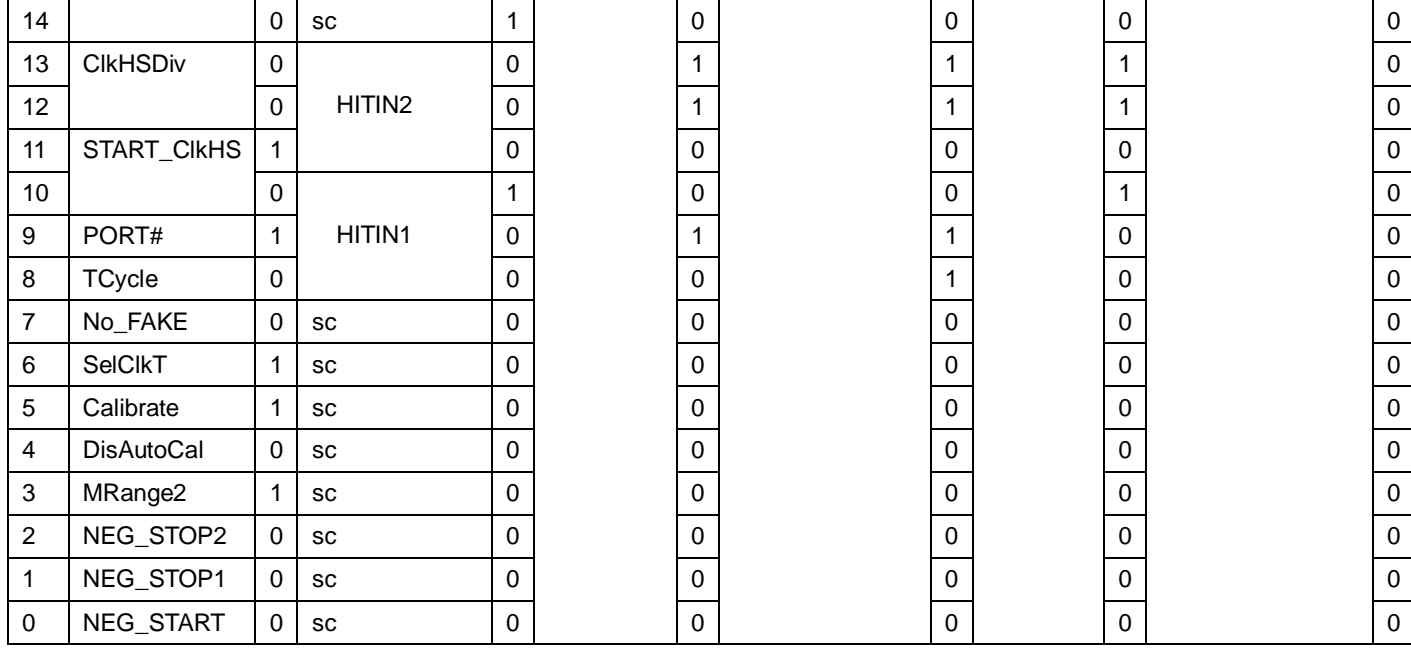

# - 所有输入都被设置为上升沿触发

 $-$  2  $+$   $128us$   $4$ 

640us

4MHz

- 4 MHz 8 32.768 kHz (244.14us)

- 2 4 4 4 4 4 4 4 4 4 4 4 4 4 4  $\frac{1}{2}$  . 4  $\frac{1}{3}$ - 100us 60p top 102us 104us 104us and features and the stop in the 102us features and the 104us and the 10

- TDC STOP1

- ALU Hit1–Start

 $1024us$ 

### **6.3.** 流量测量

上电复位:

Send  $CMD = 0x50$ 

 $\ddot{\phantom{a}}$ : Send CMD = 0x80338A68 Send CMD = 0x81214400 Send CMD = 0x82E03200 Send CMD = 0x83083300 Send CMD = 0x84203400 Send CMD = 0x85080000

校准时钟: Send CMD = 0x03 Start\_Cal\_Resonator Check-loop INTN = 0? Send CMD = 0xB0, Read RES\_0

**深圳市力拓挥电子有限公司**<br>外兵先生 -8278558 5012764936 15912/9453911.<br>872633911.<br>深圳市福田区华强北上步工业区 501 栋 405 Hb hŀ. http://www.lthdz-group.com/ 主页

<span id="page-33-0"></span>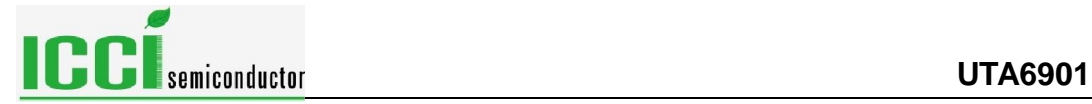

Correction factor = 488.28125/RES\_0

测量循环:

 $10$  : Send CMD = 0x02 Start\_Temp Check-loop INTN = 0? Send  $CMD = 0xB4$ , Read  $SI = STAT$ STAT&0x1E00 > 0: -> Error routine Send CMD = 0xB0, Read RES\_0 Send CMD = 0xB1, Read RES\_1 Send CMD = 0xB2, Read RES\_2 Send CMD = 0xB3, Read RES\_3 Rhot/Rref = RES\_0/RES\_1 Rcold/Rref = RES\_3/RES\_2

跳转到查询表查询对应的温度.

### $1$ Send CMD = 0x70 Initialize TDC Send CMD = 0x01 Start\_Cycle Check $loop$  INTN = 0? Send  $CMD = 0xB4$ , Read  $SI = STAT$ STAT&0x0600 > 0: -> Error routine Send CMD = 0x81314400 calculate HIT2-Start Wait for 4.6µs (ALU time) Send CMD = 0x81414400 calculate HIT3-Start Wait for 4.6µs (ALU time) Send CMD = 0xB0, Read RES\_0 Send CMD = 0xB1, Read RES\_1 Send CMD = 0xB2, Read RES\_2

### **6.4.** 电流消耗

 $\blacksquare$  TI  $\blacksquare$  MSP430  $\blacksquare$ 

 $\mathsf{TDC}$  and  $\mathsf{S}\text{-}5\mathsf{u}$  and  $\mathsf{S}\text{-}5\mathsf{u}$ 

 $10$  15uA and  $AA$ 

3V CR2450

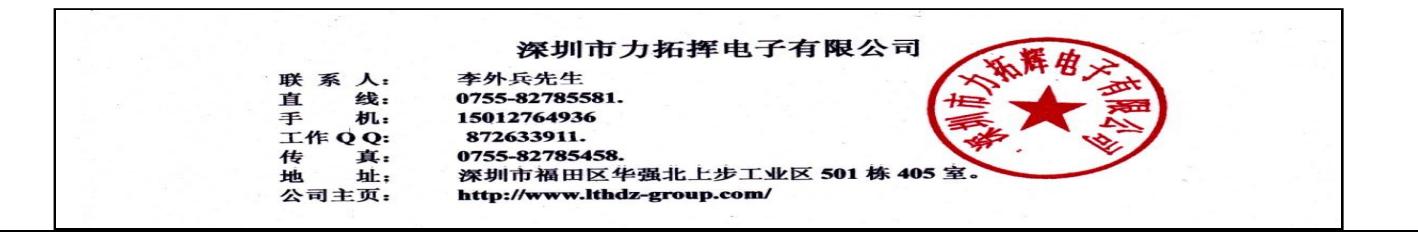

<span id="page-34-0"></span>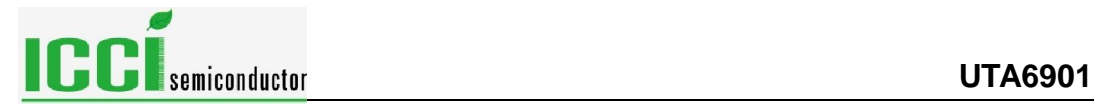

### **7.** 电气特性

 $7.1.$ 

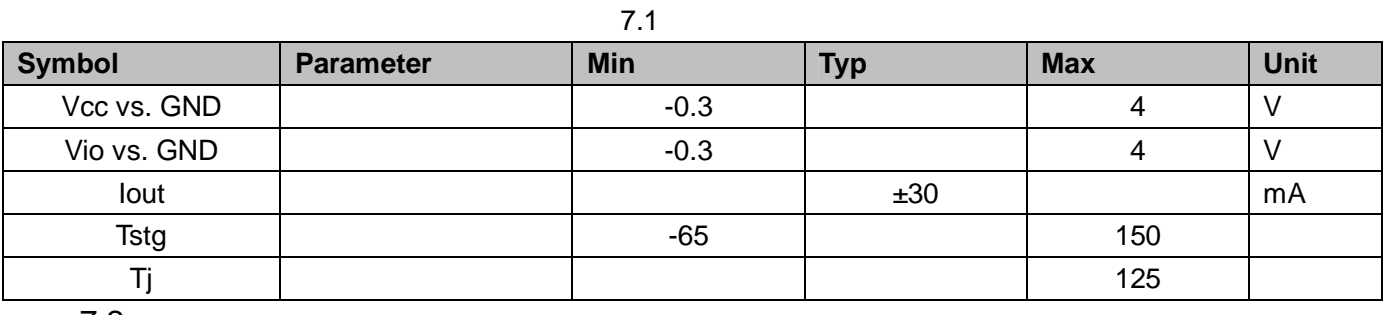

 $7.2.$ 

 $7.2$ 

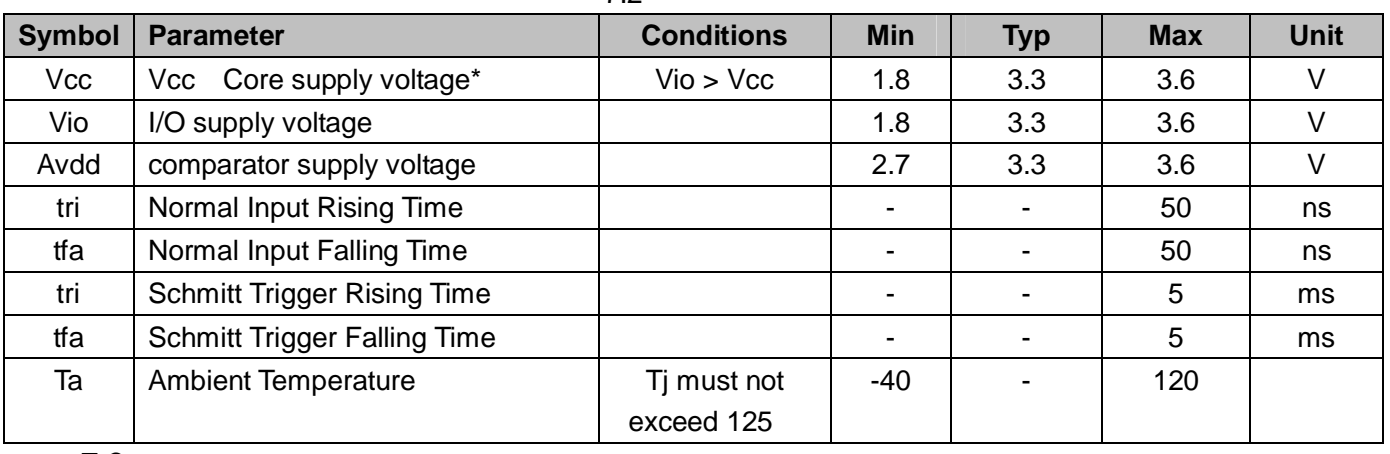

 $7.3.$ 

7.3  $(Vio = Vcc = 3.3V±0.3V, Tj = -40 to +85)$ 

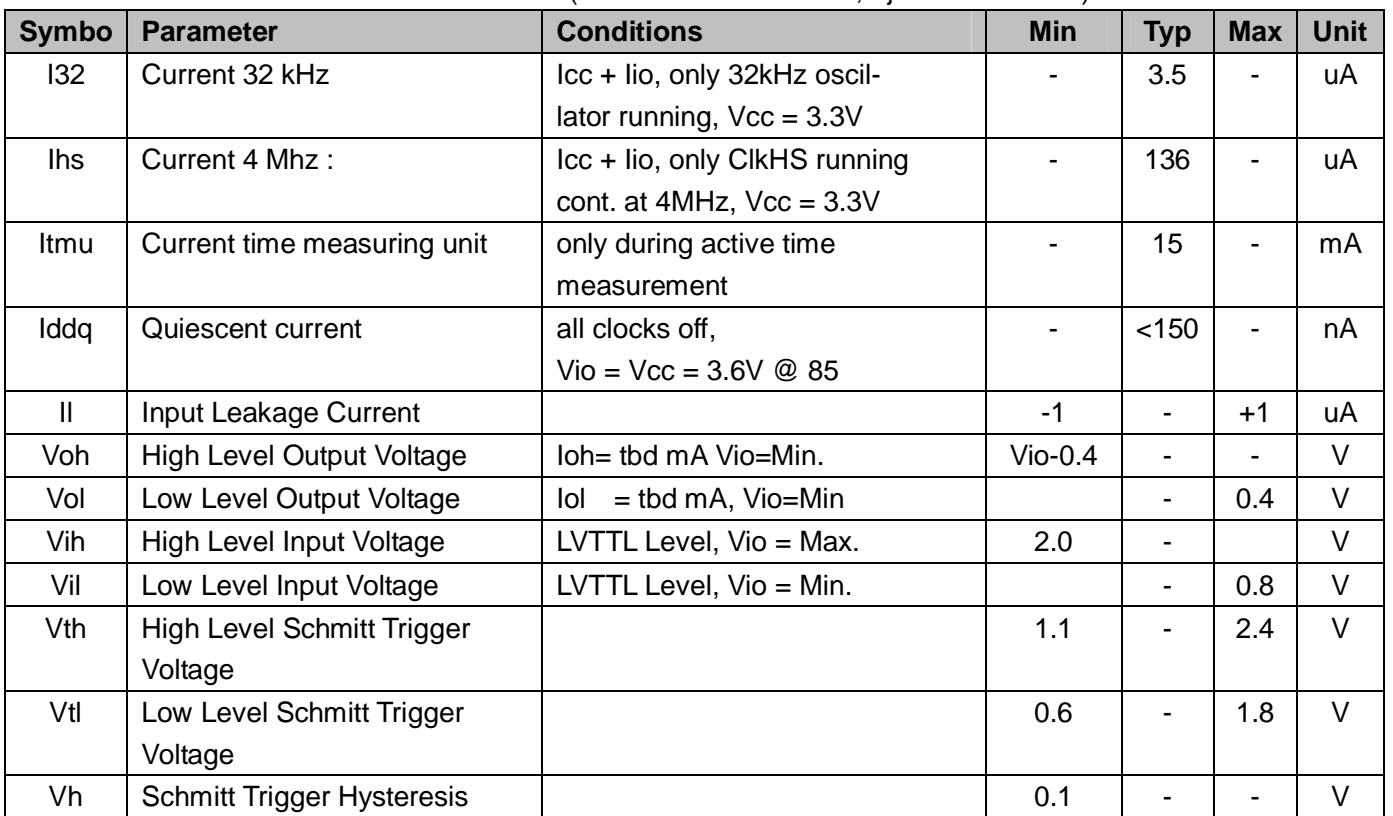

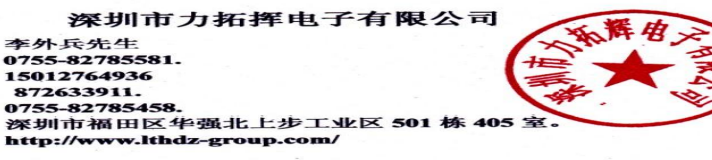

<span id="page-35-0"></span>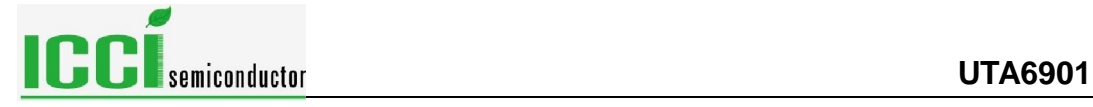

 $7.4.$ 

 $7.4$ 

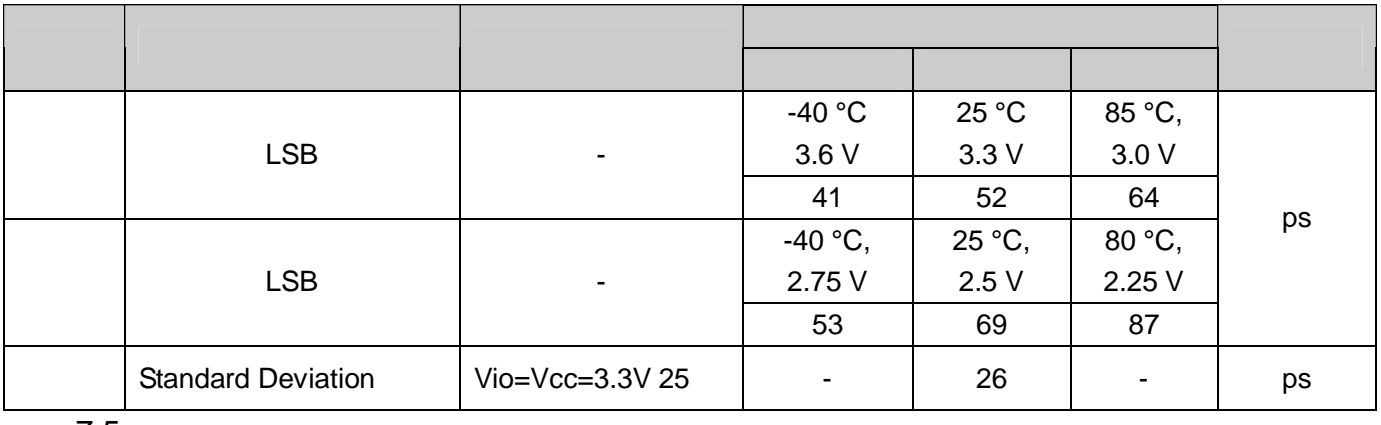

 $7.5.$ 

 $7.5$ 

| <b>Symbol</b> | <b>Parameter</b>           | <b>Condition</b>   | <b>Rated Value</b> |            |                          | <b>Unit</b> |
|---------------|----------------------------|--------------------|--------------------|------------|--------------------------|-------------|
|               |                            |                    | Min                | <b>Typ</b> | <b>Max</b>               |             |
|               | <b>Resolution RMS</b>      | $Vio = Vcc = 3.3V$ |                    | 16.0       |                          | Bit         |
|               | <b>SNR</b>                 | PT1000             |                    | 96         |                          | dB          |
|               | <b>Absolute Gain-Error</b> | 150 <sub>n</sub> F |                    | 0.1        | $\blacksquare$           | $\%$        |
|               | Gain-Drift vs. Vio         | Capacitance        |                    | 0.08       |                          | %/V         |
|               | Gain-Drift vs. Temp        |                    |                    | 0.0008     |                          | $%$ /K      |
|               | <b>Uncalibrated Offset</b> |                    |                    | < 0.01     | $\overline{\phantom{a}}$ | %           |
|               | Offset Drift vs. Temp      |                    |                    | < 0.2      | $\blacksquare$           | Ppm/k       |
|               | <b>PSRR</b>                |                    |                    | >100       | -                        | dB          |

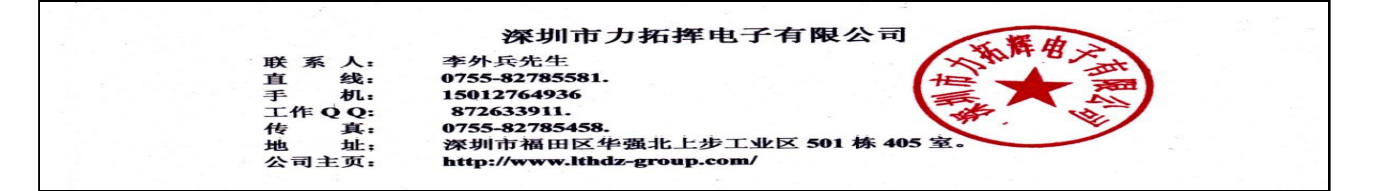

<span id="page-36-0"></span>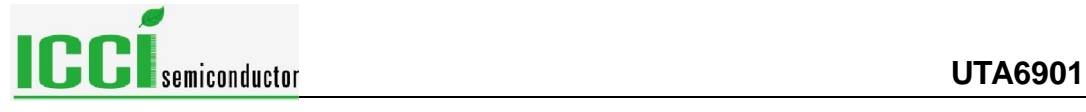

### **8.** 封装信息

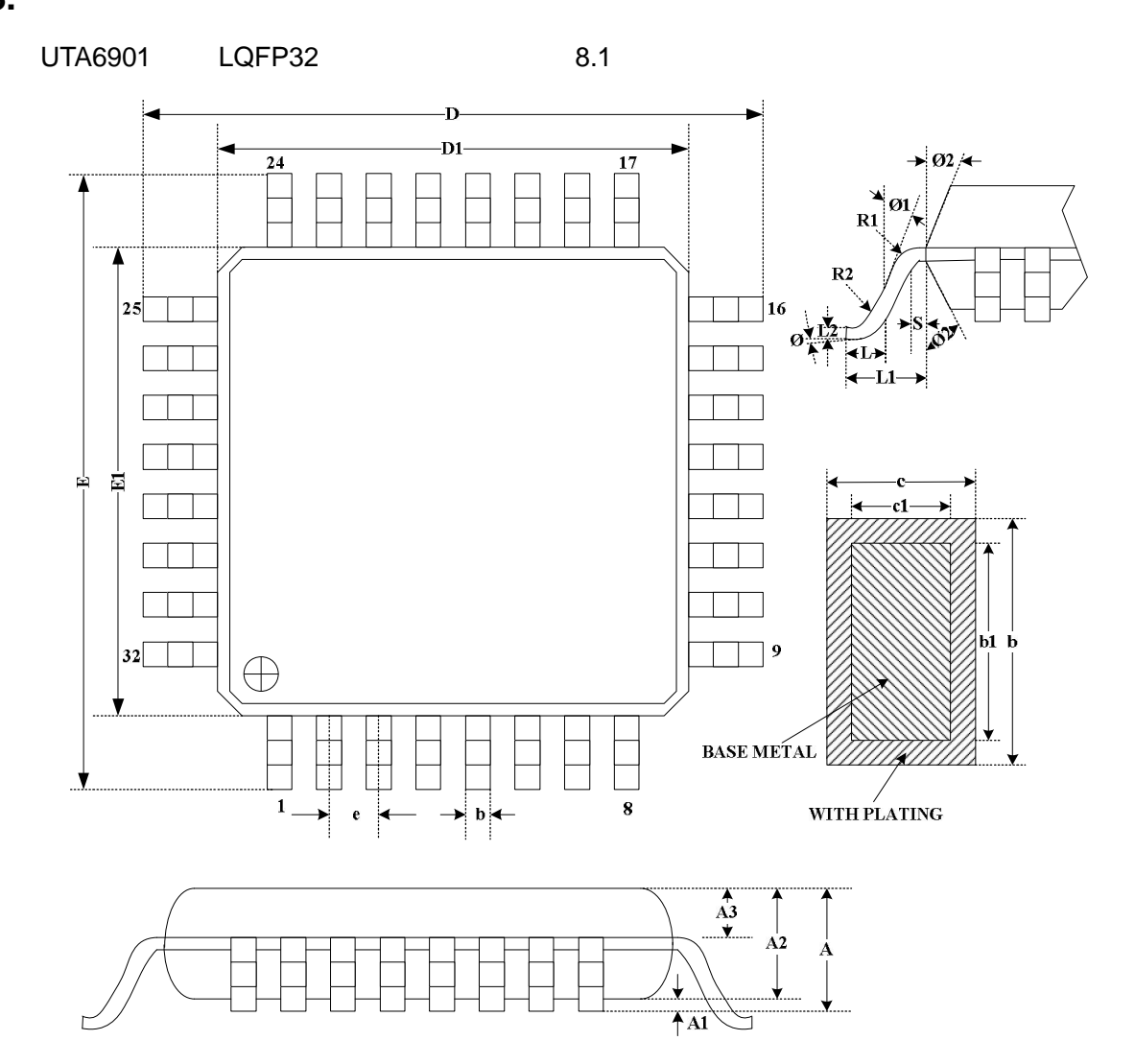

8.1 LQFP32  $8.1$ 

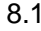

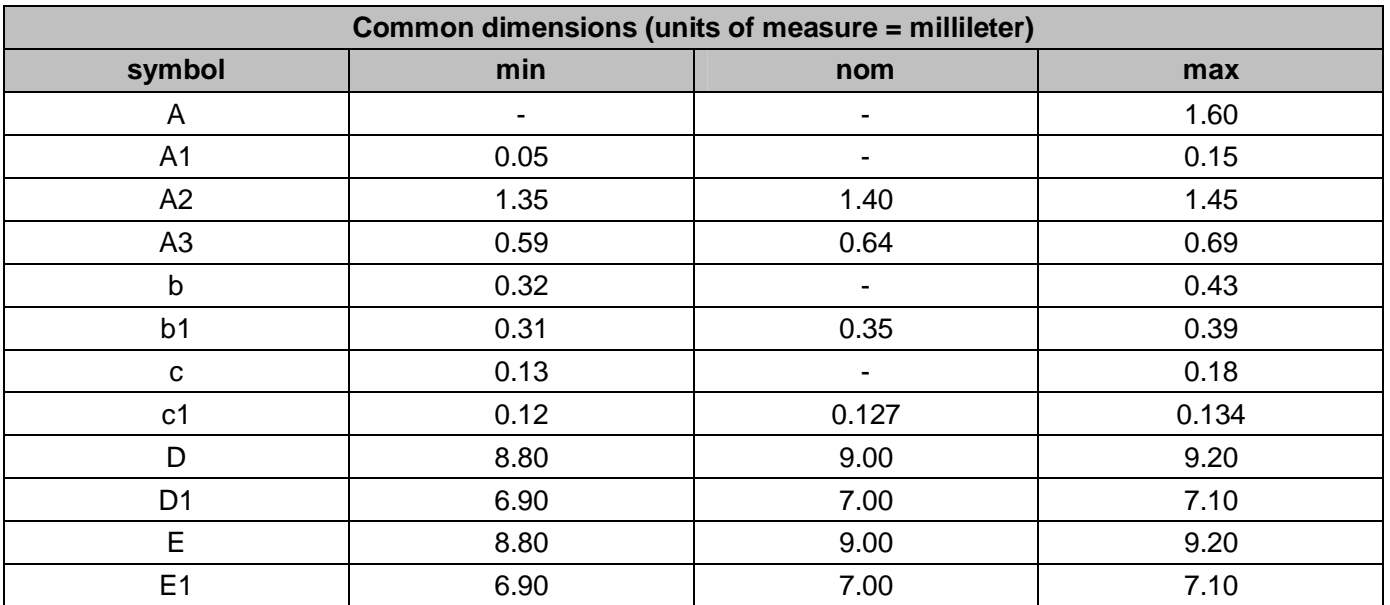

艾萨半导体 中国区授权代理商 北京美科芯 技术支持 4000-800-268 34

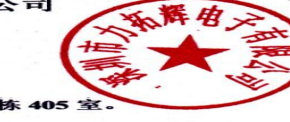

联直手工传地公司 人线机 心真 计主页 计数机 化心真生质

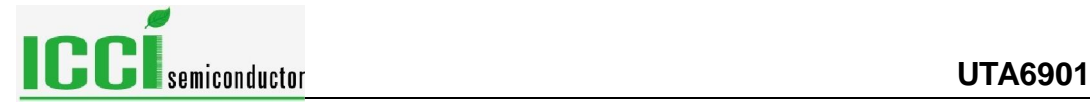

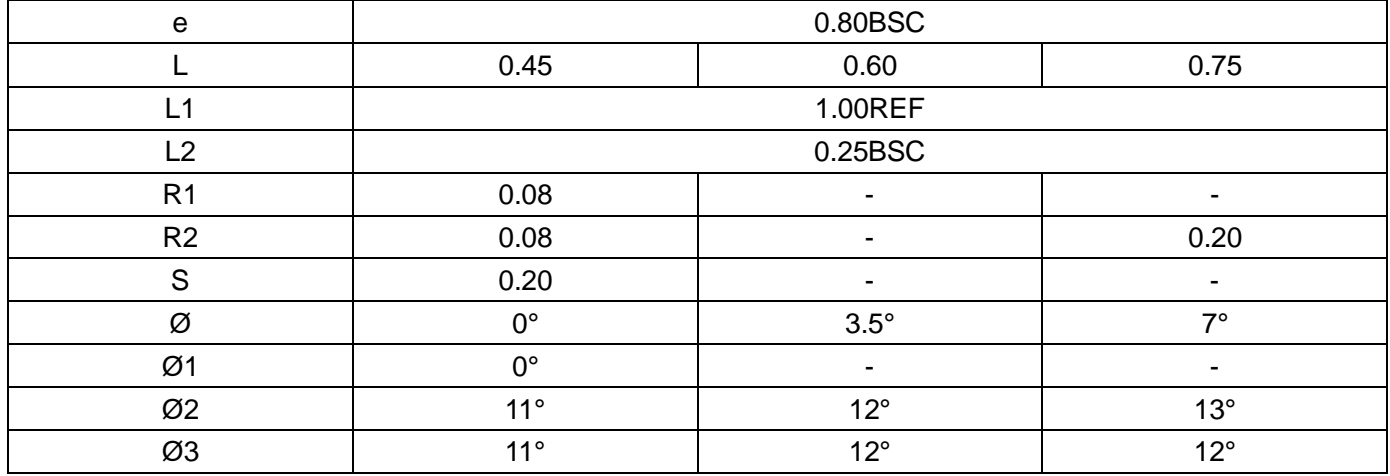

**深圳市力拓挥电子有限公司**<br>直 线: \$P\$兵先生<br>王伟(Q: \$P\$5-82785581.<br>工作(Q: \$72633911.<br>上市(Q: \$72633911.<br>太守兵: \$P\$5-82785458.<br>地域: 深圳市福田区华强北上步工业区 501 栋 405 室.<br>公司主页: http://www.lthdz-group.com/

<span id="page-38-0"></span>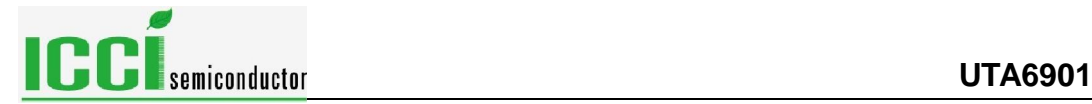

### **9.** 缩略语说明

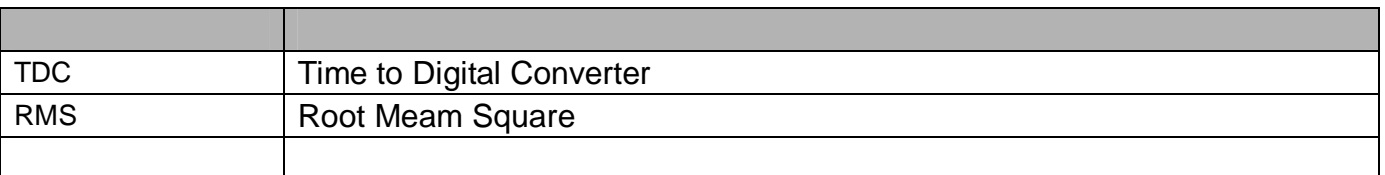

## **10.**

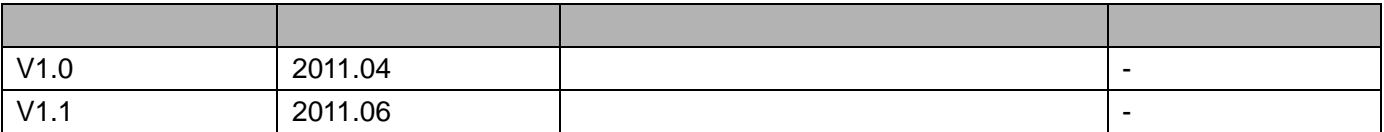

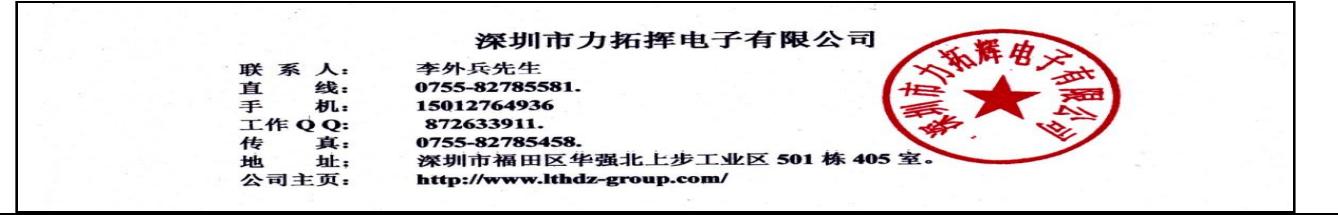